ROSANGELA MARIA DE SOUZA SILVA

## DIFERENÇAS MORFOMÉTRICAS DE DUAS ESPÉCIES DO GÊNERO RHIZOPRIONODON (CHONDRICHTHYES, CARCHARHINIDAE)

RECIFE-PE - Julho/2014

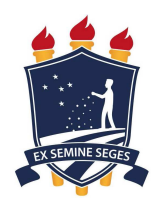

## UNIVERSIDADE FEDERAL RURAL DE PERNAMBUCO PRÓ-REITORIA DE PESQUISA E PÓS-GRADUAÇÃO PROGRAMA DE PÓS-GRADUAÇÃO EM BIOMETRIA E ESTATÍSTICA APLICADA

## DIFERENÇAS MORFOMÉTRICA DE DUAS ESPÉCIES DO GÊNERO RHIZOPRIONODON (CHONDRICHTHYES, CARCHARHINIDAE)

Dissertação apresentada ao Programa de Pós-Graduação em Biometria e Estatística Aplicada como exigência parcial à obtenção do título de Mestre.

Área de Concentração: Biometria e Estatística Aplicada

Orientadora: Prof.(a) Dr.(a) Rosangela Paula Lessa Co-orientador: Prof. Dr. Paulo José Duarte Neto

RECIFE-PE - Julho/2014.

Ficha catalográfica

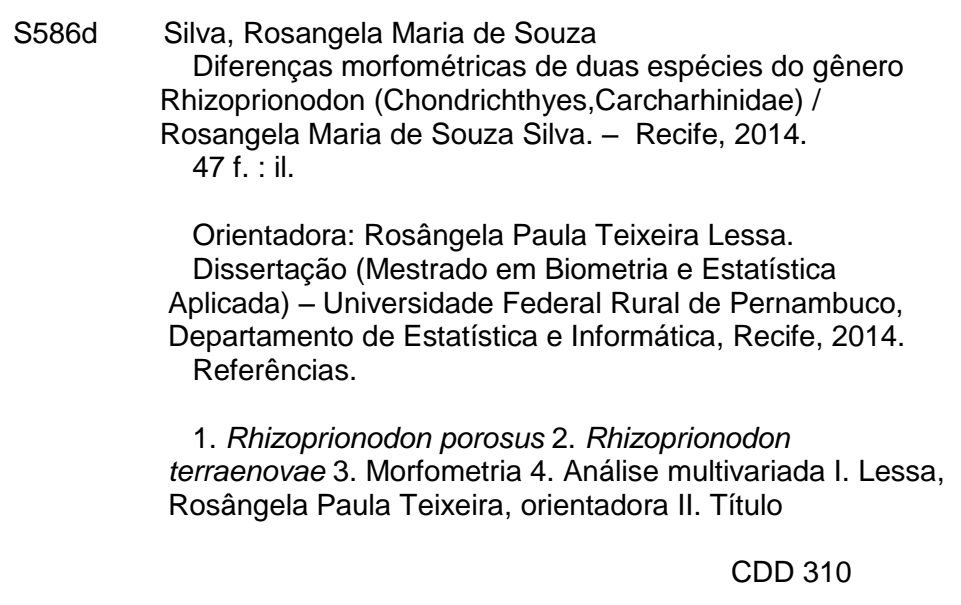

### UNIVERSIDADE FEDERAL RURAL DE PERNAMBUCO PRÓ-REITORIA DE PESQUISA E PÓS-GRADUAÇÃO PROGRAMA DE PÓS-GRADUAÇÃO EM BIOMETRIA E ESTATÍSTICA APLICADA

## DIFERENÇAS MORFOMÉTRICAS DE DUAS ESPÉCIES DO GÊNERO RHIZOPRIONODON (CHONDRICHTHYES, CARCHARHINIDAE)

Rosangela Maria de Souza Silva

Dissertação julgada adequada para obtenção do título de mestre em Biometria e Estatística Aplicada, defendida e aprovada por unanimidade em 18/07/2014 pela Comissão Examinadora.

Orientador:

Prof.(a) Dr.(a) Rosangela Paula Lessa Universidade Federal Rural de Pernambuco Banca Examinadora:

> Prof.(a) Dra. Maria Cristina Falcão Raposo Universidade Federal de Pernambuco DE-UFPE

Prof. Dr. Paulo José Duarte Neto Universidade Federal Rural de Pernambuco DEINFO-UFRPE

Prof. Dr. Humber Agrelli de Andrade Universidade Federal Rural de Pernambuco DEPAq-UFRPE

Prof. Dr. Francisco Marcante Santana da Silva Universidade Federal Rural de Pernambuco DEPAq-UFRPE

Dedico este trabalho àqueles responsáveis por todas as minhas conquistas: meus avós maternos José de Souza e Maria do Carmo (in memoriam).

# Agradecimentos

Agradeço a Deus, por sempre está presente em minha vida e em quem sempre deposito a minha fé.

À Ana Cecília Mamede Garcia, pela coleta nos diversos museus e sistematização de toda a amostra.

À Prof<sup>a</sup>. Dra. Rosangela Lessa, quando da oportunidade de receber as suas orientações, os seus incentivos, o seu grande apoio e a sua compreensão.

Ao Prof. Dr. Paulo Duarte, por sua motivação e sua colaboração para com este trabalho.

A minha avó Maria do Carmo (em sua memória), quem sempre foi exemplo de humildade, de espiritualidade, esforço e que estará sempre viva em minhas lembranças, por toda a sua dedicação e o seu amor. Ao meu avô José de Souza, por seu amor, seu apoio, e por ser exemplo de sabedoria e paciência.

Ao meu marido Wagner, por seu amor, incentivo e compreensão nos momentos em que estive afastada, para dedicar-me a elaboração deste trabalho.

À minha mãe, por seu amor, sua confiança e seu apoio nas horas de cansaço e de desânimo. Ao meu padrasto Adelson, por seu amor e seu incentivo.

À minha irmã Roseana, por seu amor, por suas palavras de conforto e de motivação nos momentos mais necessários, fazendo com que aumentasse a minha fé em mim mesma.

Aos meus tios e minhas tias, meus primos e minhas primas, por sempre estarem presentes e torcerem por mim. Amo vocês!

Aos meus sogros Maria de Lourdes e Amaro, por seu carinho, compreensão, dedicação e cuidados para com a minha filha, nos momentos em que estava dedicada aos estudos.

À Maria Eliza (voinha) e tia Marlene, por suas orações, seus conselhos e carinho.

Às minhas amigas de graduação – e de todos os momentos: Andrea, Aleônia, Maíra, Kelly, Simara e Syntia, por todo carinho, apoio e por fazerem parte da minha vida.

Ao amigo Hélio Souza, por sua disponibilidade e por momentos de descontração. Nossas discussões foram de grande contribuição para este trabalho.

Aos amigos Berg e Nayza, por seu carinho e incentivos.

Aos colegas do Programa: Paula, Isys, Bárbara, David, Ronaldo, Thaíze, Lêda, Evelyn, Samuel e Sílvio, por seu companheirismo e sua amizade.

Aos colegas do Laboratório de Dinâmica de Populações Marinhas (DIMAR): Kaio, Marcela, Camila, Jonas Rodrigues, Jonas Vasconcelos, Jones Santander, Dante, Maria Lúcia, Railma e Francisco Marcante, que contribuíram, com as suas experiências, para o desenvolvimento deste trabalho.

À Prof<sup>a</sup>. Cristiane Albuquerque, por sua disponibilidade, simpatia, seus conselhos e esclarecimentos nos momentos de dúvidas.

Ao Prof. Dr. Humber Agrelli e à Prof<sup>a</sup>. Dra. Maria Cristina Raposo, por aceitarem fazer parte da banca examinadora.

À Fundação de Amparo à Ciência e Tecnologia do Estado de Pernambuco (FACEPE), pelo apoio financeiro concedido.

A todos que contribuíram para a conclusão deste trabalho.

"A sabedoria não nos é dada; é preciso descobri-la por nós mesmos depois de uma viagem que ninguém nos pode poupar ou fazer por nós." (Marcel Proust)

# Resumo

Pertencentes a família Carcharhinidae, as espécies Rhizoprionodon porosus e Rhizoprionodon terraenovae podem ser confundidas quanto ao status específico, tendo na maioria das vezes apenas o critério geográfico para identificação, já que R. porosus se distribui apenas no Oceano Atlântico, na costa oriental do continente americano e R. terraenovae na costa Atlântica oeste no Hemisfério Norte. Análise de caracteres morfométricos de duas espécies do gênero Rhizoprionodon, R. porosus e R. terraenovae, foi conduzida a fim de verificar diferenças na forma do corpo, visto que diferenças genéticas foram encontradas utilizando marcadores moleculares do DNA mitocondrial. Para tanto, foram analisadas 59 medidas de partes homólogas do corpo de 150 exemplares machos e fêmeas de neonatos, jovens e adultos de Rhizoprionodon, sendo 106 R. porosus e 44 R. terraenovae originados de coletas realizadas no Brasil (litoral dos estados de Pernambuco e do Rio Grande do Norte) e exemplares das coleções de 6 Museus; (MN/UFRJ), (MZUSP),(MOVI), (MNHN), (FMNH) e (FMNH). A análise univariada indicou diferenças significativas nas medidas entre espécies, evidenciadas também na análise multivariada e visualizadas pela projeção das primeiras componentes principais e no modelo discriminante composto de 4 medidas, o qual classifica as espécies corretamente com acurácia média de 81%. Portanto, as análises morfométricas confirmam que as duas espécies constituem taxons distintos delimitadas entre o Golfo do México e o Norte do Caribe, o que sugere uma distribuição alopátrica.

Palavras-chave: Rhizoprionodon Porosus, Rhizoprionodon terraenovae, Morfometria, Análise Multivariada.

# Abstract

Belonging to Carcharhinidae family, Rhizoprionodon porosus and R. terraenovae are may be confused as to the specific *status*, and most often has only the geographical criteria is used for discriminating to the species level as R. porosus is distributed only on the east coast of the American continent and R. terraenovae occurs in the west coast of the Atlantic in the Northern Hemisphere. The analysis of morphometric characters of the two species R. porosus and R. terraenovae, was conducted to ascertain differences in body shape, since genetic differences found using molecular markers of mitochondrial DNA may already have been morphologically expressed. To this end, measures 59 that are homologous parts of the body of 150 male and female newborns, and juveniles and adults were analyzed. Of these, 106 were R. porosus 44 were R. terraenovae collected in Brazil (off Pernambuco and Rio Grande do Norte states) or came from the collections of six different Museums; (MN / UFRJ), (MZUSP), (MOVI) (MNHN), (FMNH) and (FMNH). Univariate analyses indicated significant differences in measurements between species, which were observed in the multivariate analyses, depicted in projections of the first principal component ending up in a discriminant model made up of 4 measures, which classified species correctly with an mean accuracy of 81%. Therefore, the morphometric analyses confirm that the two species are distinct taxons delimited between the Gulf of Mexico and the northern Caribbean, suggesting an allopatric distribution.

Key words:Rhizoprionodon Porosus,Rhizoprionodon terraenovae, Morphometry, Multivariate Analysis.

# Lista de ilustrações

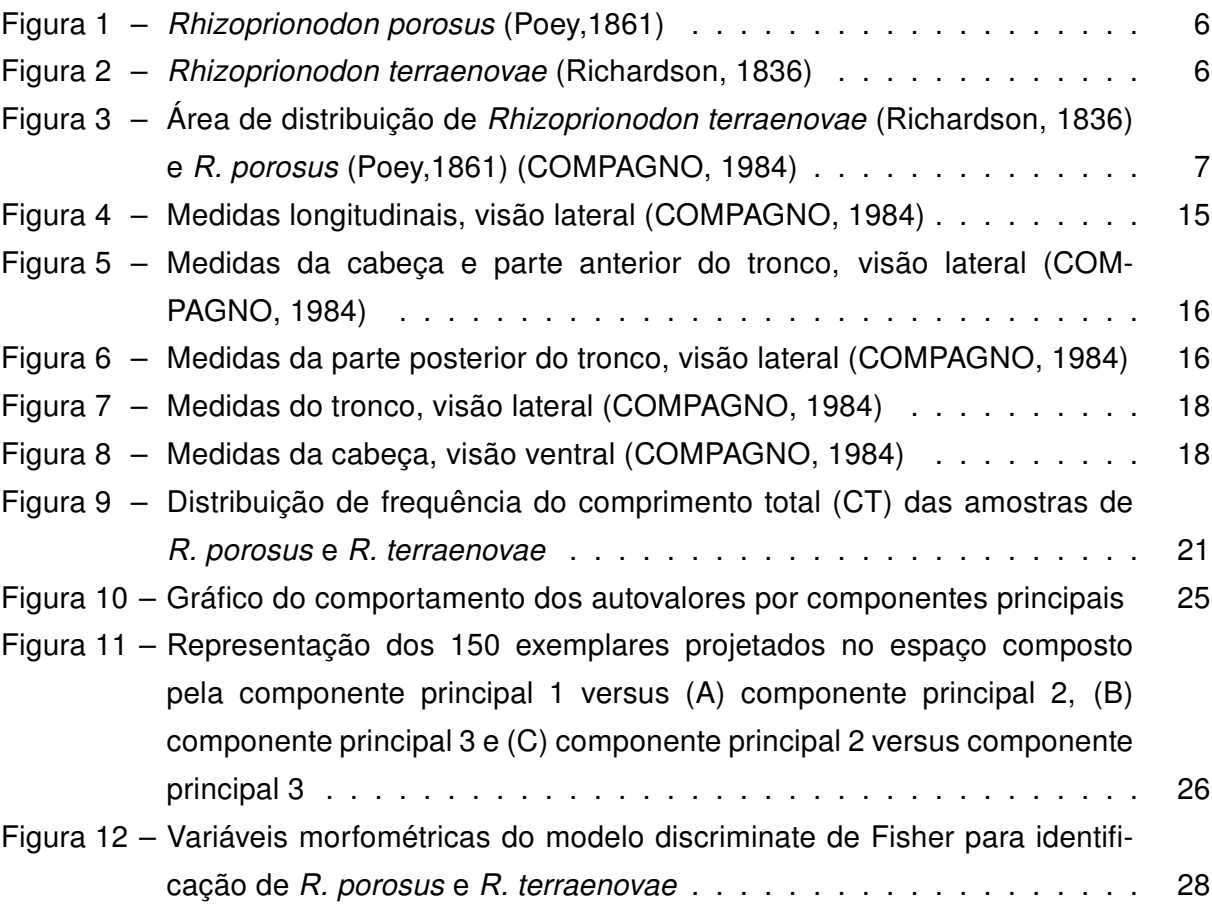

# Lista de tabelas

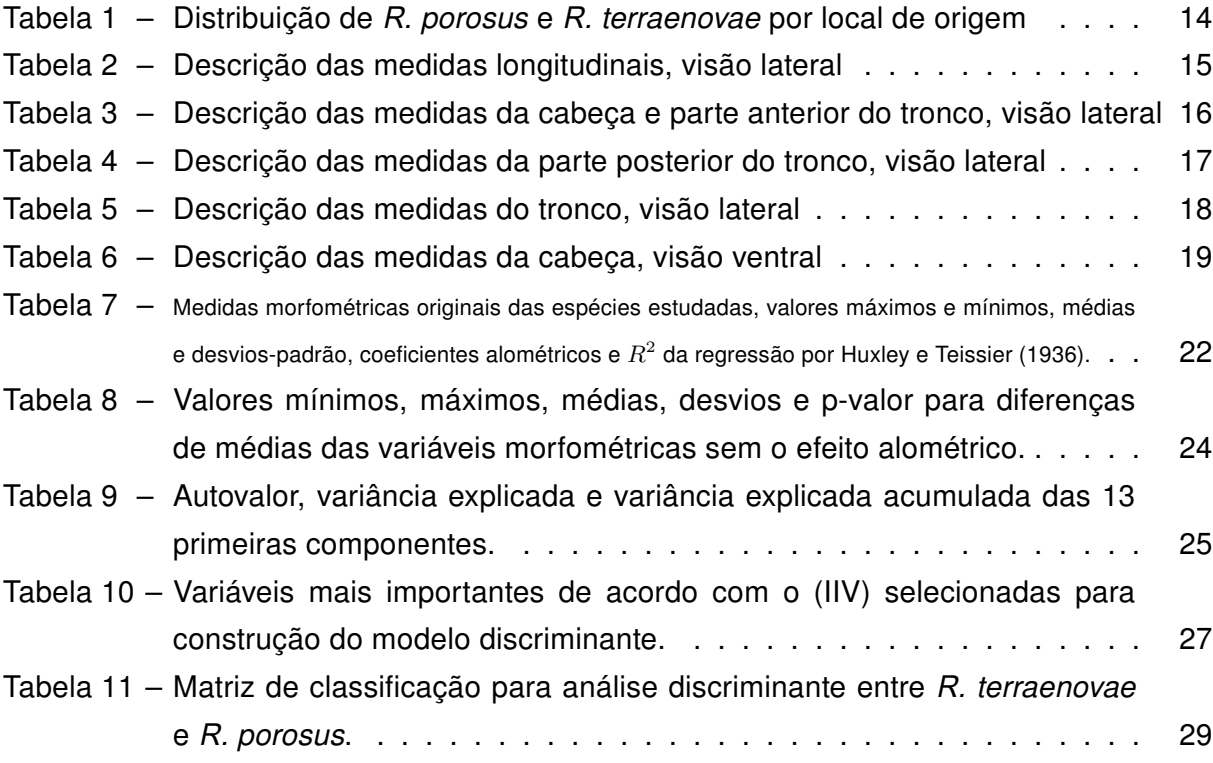

# Sumário

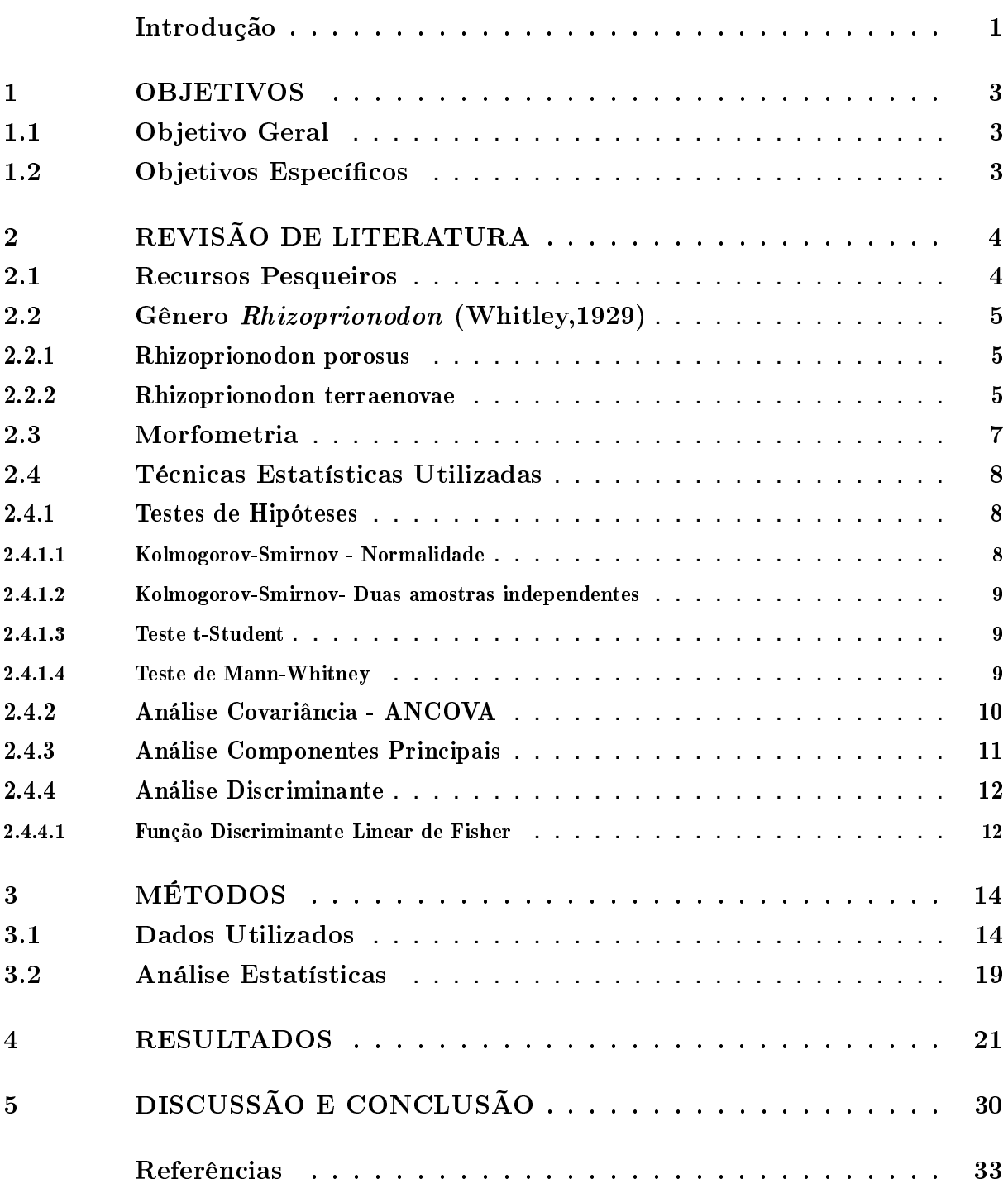

# Introdução

<span id="page-13-0"></span>A discriminação de espécies de formas semelhantes, mas que constituem entidades biológicas distintas é crucial para a biodiversidade, exploração e o manejo pesqueiros. Devido à falta de informações a respeito das características populacionais, à falta de definições taxonômicas precisas e dos volumes capturados, várias espécies se encontram, atualmente, em declínio. Os elasmobrânquios (tubarões e raias) constituem um importante recurso mundial cujas espécies são os predadores do topo das cadeias tróficas desempenhando importante função no ecossistema. Esse grupo se encontra em contínua e intensiva exploração apresentando declínio em níveis críticos para a manutenção da sustentabilidade.

O gênero Rhizoprionodon, pertencente à família Carcharhinidae, é constituído por sete espécies de tubarões de pequeno porte, distribuídas em todos os mares. Devido seus hábitos costeiros,estas espécies frequentemente representam uma parcela considerável dos volumes desembarcados pela pesca artesanal. Dentre as espécies deste gênero, duas se distribuem no oceano Atlântico Ocidental: a Rhizoprionodon lalandii (Muller & Henle, 1839), da costa do Panamá (América Central) até o sul do Brasil, e Rhizoprionodon porosus (Poey, 1861), distribuindo-se na costa oriental do continente americano, desde o Caribe até o Uruguai, sendo mais comum no norte e nordeste do Brasil [\(MATTOS, 1998\)](#page-46-1). Uma terceira espécie Rhizoprionodon terraenovae (Rhichardson, 1836), ocorre na costa Atlântico oeste, no Hemisfério Norte, desde Nova Brunswisk, Canadá, Flórida e ao longo do Golfo do México [\(BIGELOW; SCHROEDER, 1948\)](#page-45-2).

Durante décadas manteve-se uma problemática envolvendo o status específico de R. porosus e R. terraenovae. [Compagno](#page-45-0) [\(1984\)](#page-45-0) e [Soto](#page-47-0) [\(2004\)](#page-47-0), sugerem que ambas sejam consideradas uma mesma espécie, apresentando apenas uma variação clinal, ou seja, uma mudança gradual em um fenótipo (traço, caráter, feição) ao longo da distribuição de uma espécie ou população, normalmente relacionada com uma transição geográfica ou ambiental. Por outro lado, [Gadig](#page-45-3) [\(2001\)](#page-45-3) supõe que R. terraenovae, possivelmente, habite águas brasileiras, sendo os exemplares capturados identificados como R. porosus devido à falta de caracteres taxonômicos externos determinantes. O critério para identificação da diferenciação deu-se, basicamente, pela contagem de vértebras pré-caudais (de 58 a 66 em R. terraenovae e de 66 a 75 em R. porosus) [\(SPRINGER; GARRICK,](#page-47-1) [1964;](#page-47-1) [COMPAGNO, 1984\)](#page-45-0). Essa característica não é consistente para a separação das espécies, pois, é fortemente influenciada por fatores ambientais principalmente temperatura, podendo assim, uma das espécies representar apenas uma clina da outra.

Recentemente, [Mendonça et al.](#page-47-2) [\(2011\)](#page-47-2) definiu as espécies de tubarões do gênero Rhizoprionodon no Atlântico Ocidental analisando o DNA mitocondrial. Seu estudo forneceu fortes evidências para sustentar que R. terraenovae e R. porosus como espécies biológicas distintas, corroborando a revisão taxonômica realizada por [Springer e Garrick](#page-47-1) [\(1964\)](#page-47-1), através de amostragens populacionais representativas destas espécies delimitadas entre o Golfo do México e o Norte do Caribe, o que sugeriu uma distribuição alopática. Entretanto, nada se sabe a respeito de como se expressam, morfometricamente, as diferenças evidenciadas por [Mendonça et al.](#page-47-2) [\(2011\)](#page-47-2), o que levou ao presente estudo da morfometria do corpo de Rhizoprionodon porosus e R. terraenovae.

A morfometria corresponde a uma área de pesquisa importante para biologia pesqueira, utilizada em análises taxonômicas e sistemáticas, entre outras, uma vez que contribui para o reconhecimento das diferenças entre grupos. Nas primeiras abordagens da morfometria eram comparadas diversas medidas, uma a uma. Atualmente, com os avanços computacionais e uso de técnicas estatísticas multivariadas (análise de agrupamento, análise de componentes principais, análise de funções discriminantes), é possível avaliar, simultaneamente, diferentes níveis de variação e co-variação entre as medidas.

# <span id="page-15-0"></span>1 Objetivos

## <span id="page-15-1"></span>1.1 Objetivo Geral

Verificar se as diferenças genéticas entre Rhizoprionodon terraenovae e R. porosus encontradas utilizando marcadores moleculares do DNA mitocondrial por [Mendonça et al.](#page-47-2) [\(2011\)](#page-47-2) são expressas na forma do corpo.

## <span id="page-15-2"></span>1.2 Objetivos Específicos

- Identificar as medidas morfométricas que discriminam Rhizoprionodon terraenovae de R. porosus;
- Propor um modelo discriminante eficiente para classificar as espécies estudadas.

## <span id="page-16-0"></span>2 Revisão de Literatura

## <span id="page-16-1"></span>2.1 Recursos Pesqueiros

A pesca é uma das ocupações mais antigas, visando a utilização dos recursos marinhos vivos. A partir do final do Século XIX, ainda no processo da revolução industrial, as condições para pesca se tornaram propícias à sua expansão, pois algumas inovações técnicas foram decisivas, como: embarcações mais ágeis, seguras e com maior autonomia. A rede de arrasto, técnicas de enlatamento e mercados nos grandes centros urbanos, favoreceram a distribuição e comercialização do pescado[\(CASTELLO, 2007;](#page-45-4) [FONTELES-FILHO, 2011\)](#page-45-5). Embora a pesca seja direcionada para uma espécie-alvo, os apetrechos capturam também outras espécies da fauna acompanhante, sejam adultos ou jovens, problema comum nas regiões costeiras como ocorre, por exemplo, com a captura de elasmobrânquios nas pescarias de camarões [\(CASTELLO, 2007\)](#page-45-4).

Os elasmobrânquios tubarões (ou cações) e raias, são peixes com esqueletos cartilaginosos comumente capturados em várias artes de pesca, intencionalmente ou como fauna acompanhante. O aumento na captura mundial direcionada para este grupo tem como consequência a valorização de seus subprodutos, por exemplo: barbatanas, couro, cartilagem para usos farmacêuticos e dentes usados em artesanatos.[\(NETO, 2011;](#page-47-3) [FAO,](#page-45-6) [2012\)](#page-45-6). A escassez de dados de capturas contribuiu para a situação atual em que um grande número de espécies encontram-se ameaçadas devido a exploração não controlada de espécies de crescimento lento, maturação sexual tardia, vida longa, baixa fecundidade e baixa mortalidade natural [\(LESSA, 1999;](#page-46-2) [STEVENS et al., 2000;](#page-47-4) [FAO, 2012\)](#page-45-6). No Brasil, dados do Programa Estatpesca indicam que a captura total de tubarões alcançou mais de 5.000 toneladas em 2006 [\(IBAMA, 2008\)](#page-46-3). Por sua vez a FAO estima que a captura de tubarões no Brasil corresponde a 4% do total desembarcado no País, o que da uma ideia da pressão de pesca desenvolvida sobre o grupo.

De acordo com a Sociedade Brasileira para Estudos de Elasmobranquios - [SBEEL](#page-47-5) [\(2005\)](#page-47-5) as estatísticas sobre capturas são feitas em categorias ou grupos taxonômicas, onde, por exemplo, todos os tubarões são reunidos como "cação", impedindo a inferência do volume capturado por espécie.

Diante da problemática existente, informações sobre diferenças taxonômicas de fácil reconhecimento entre Rhizoprionodon terraenovae e Rhizoprionodon porosus contribuem para uma melhor gestão de suas capturas visando o controle da exploração, já que estes são considerados recursos pesqueiros.

## <span id="page-17-0"></span>2.2 Gênero Rhizoprionodon (Whitley,1929)

O gênero Rhizoprionodon, pertencente à ordem Carcharhiniformes, família Carcharhinidade é representado por sete espécies de tubarões relativamente pequenos medindo de 70 a 150 cm na idade adulta. É caracterizado pela presença de sulco labial superior desenvolvido, origem da segunda nadadeira dorsal sobre a metade da base da nadadeira anal e cristas pré-anais mais visíveis em exemplares adultos [\(GADIG, 2001\)](#page-45-3). Estes tubarões distribuem-se em águas tropicais e subtropicais, devido a seus hábitos costeiros, representam parte da produção pesqueira utilizada principalmente para consumo da carne, assim como, para fins recreativos (pesca esportiva) e turísticos (mergulho e fotografia) [\(NELSON, 1990\)](#page-47-6). Três espécies do gênero distribuem-se no oceano Atlântico Ocidental (R. terraenovae, R. porosus e R. lalandii) desde o Norte dos EUA até sul da América do Sul. As espécies R. terraenovae e R. porosus, abordadas neste este estudo, são descritas a seguir.

### <span id="page-17-1"></span>2.2.1 Rhizoprionodon porosus

A espécie Rhizoprionodon porosus (Poey, 1861), que distribuí-se na costa oriental do continente americano, desde o Caribe até o Uruguai, é especialmente comum no norte e nordeste do Brasil. Habita principalmente águas rasas de regiões tropicais, podendo alcançar profundidades moderadas e regiões temperadas [\(COMPAGNO, 1984;](#page-45-0) [MATTOS, 1998;](#page-46-1) [LESSA et al., 2006\)](#page-46-4). Popularmente são conhecidos como cação frango ou rabo-seco. Alimentam-se de pequenos peixes ósseos, camarões e lulas. Possui tamanho máximo de 110 cm, atingindo a maturidade com 60 cm nos machos e 80 cm nas fêmeas; os embriões nascem com cerca de 31-39 cm. Caracterizam-se por possuírem corpo esbelto; focinho afilado; primeira nadadeira dorsal maior que a margem anterior das nadadeiras peitorais em adultos. Possuem dorso escuro, com tons metálicos esverdeados, bronzeados ou cobre; margem das nadadeiras dorsais e da nadadeira caudal um pouco mais escura, caráter mais evidente em neonatos e jovens; margem posterior e ápice das nadadeiras peitorais mais claros; ventre claro [\(GADIG, 2001\)](#page-45-3).

### <span id="page-17-2"></span>2.2.2 Rhizoprionodon terraenovae

Rhizoprionodon terranovae(Richardson, 1836) distribui-se do Golfo do México e ao longo da América do Norte (New Brunswick, no Canadá). Suas características, tanto alimentares, quanto de crescimento são semelhantes ao R. porosus. A maturidade é atingida entre 60-80 cm nos machos e de 85-90 cm nas fêmeas; tamanho dos embriões chegam a 29-37 cm [\(COMPAGNO, 1984\)](#page-45-0).

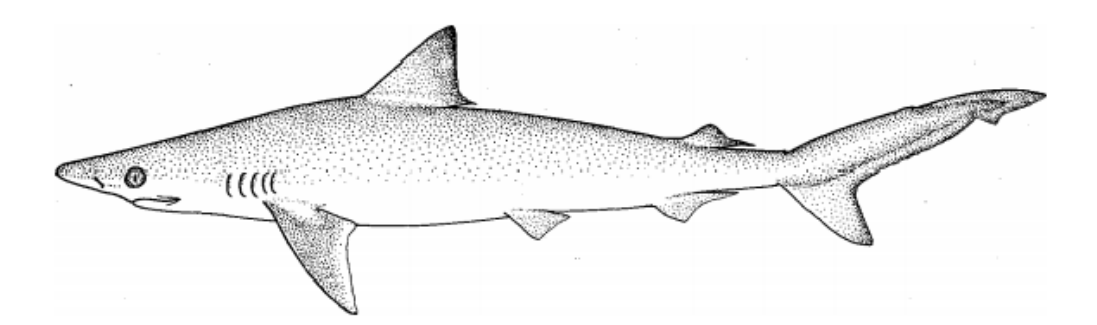

<span id="page-18-0"></span>Figura 1 – Rhizoprionodon porosus (Poey,1861)

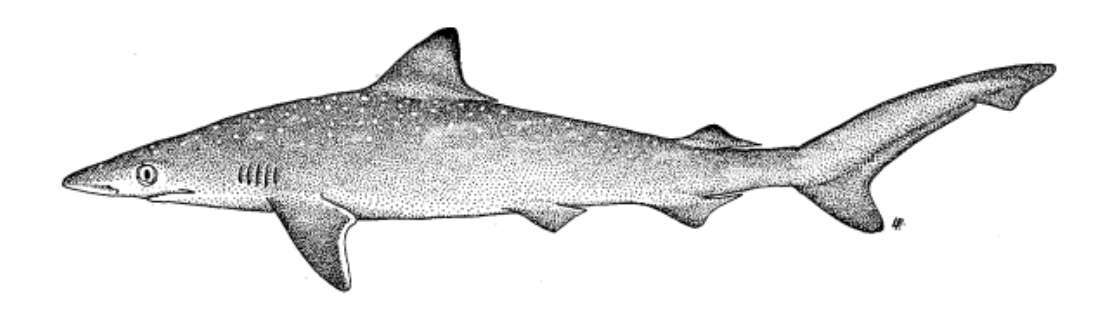

<span id="page-18-1"></span>Figura 2 – Rhizoprionodon terraenovae (Richardson, 1836)

[Compagno](#page-45-0) [\(1984\)](#page-45-0) e [Soto](#page-47-0) [\(2004\)](#page-47-0) sugerem que R. porosus e R. terraenovae sejam a mesma espécie. A hipótese de que possivelmente R. terraenovae também habite águas brasileiras foi sugerida por [Gadig](#page-45-3) [\(2001\)](#page-45-3), que supôs que os exemplares capturados desta espécie identificados como R. porosus devido à falta de caracteres taxonômicos externos que permitam distinguir as duas espécies. Entretanto, [Mendonça et al.](#page-47-2) [\(2011\)](#page-47-2) realizou estudo genético utilizando DNA mitocondrial, evidenciando que R. porosus e R. terraenovae são espécies distintas, corroborando com [Springer e Garrick](#page-47-1) [\(1964\)](#page-47-1) e sugerindo uma validação dos resultados por ele obtidos através de estudos dos caracteres merísticos e morfométricos.

Entretanto, a ocorrência de R. terraenovae na costa brasileira e sobreposições de distribuição geográfica entre esta espécie e R. porosus não foram consideradas nem observadas por [Mendonça et al.](#page-47-2) [\(2011\)](#page-47-2). A figura [3](#page-19-0) ilustra a distribuição das espécies segundo [Compagno](#page-45-0) [\(1984\)](#page-45-0).

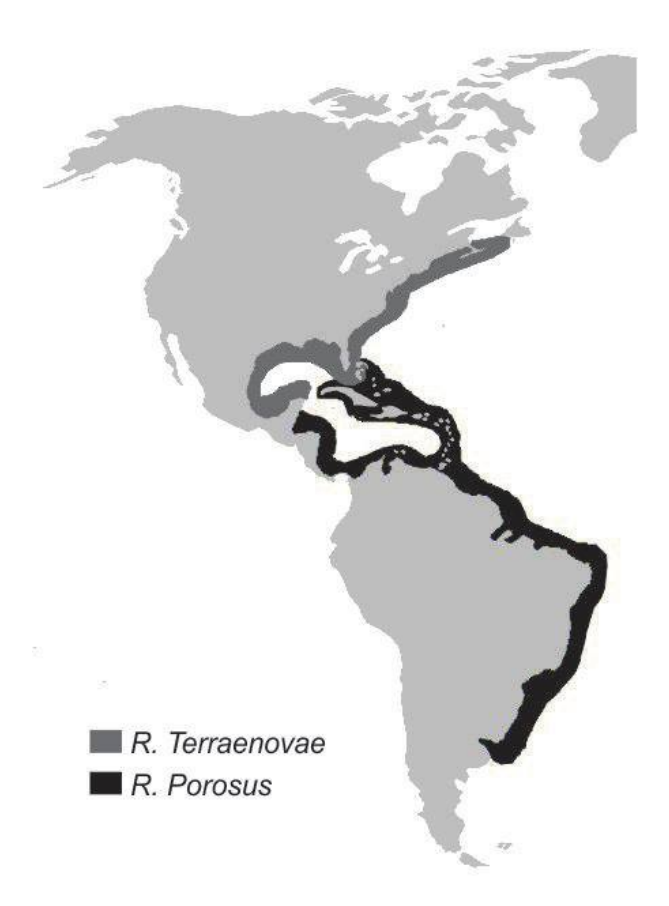

Figura 3 – Área de distribuição de Rhizoprionodon terraenovae (Richardson, 1836) e R. porosus (Poey,1861) [\(COMPAGNO, 1984\)](#page-45-0)

## <span id="page-19-1"></span><span id="page-19-0"></span>2.3 Morfometria

Morfometria é uma abordagem que se caracteriza pela aplicação de métodos estatísticos multivariados para conjuntos de variáveis. As variáveis morfométricas geralmente correspondem a diferentes distâncias medidas em um organismo (comprimentos, larguras de estruturas ou distâncias entre certos pontos de referência). Há uma preocupação frequente com alometria (mudança na forma como uma função de tamanho) e correção de tamanho (para permitir o estudo das diferenças entre as amostras da forma de organismos ajustado para um tamanho comum). Os resultados são expressos em sua maioria numérica e graficamente em termos de combinações lineares das variáveis medidas. A análise é feita através das técnicas estatísticas multivariadas, como por exemplo: análise de componentes principais, análise de agrupamentos, análise de variáveis canônicas, funções discriminantes, distâncias generalizadas [\(ROHLF; MARCUS, 1993\)](#page-47-7). Com esse tipo de abordagem não é possível reproduzir a forma original, pois não se leva em consideração a posição espacial entre os marcos medidos, ou seja, a análise pode evidenciar diferenças entre medidas de parte do corpo do organismos, mas não em sua forma propriamente dita.

Durante a década de 80, ocorreu uma revolução metodológica no estudo da morfometria fazendo com que houvesse a necessidade de um embasamento teórico e filosófico com o surgimento de uma área de pesquisa na fronteira entre a Biologia, a Estatística e a Geometria. Esta nova abordagem, chamada de Morfometria Geométrica teve inicio a partir dos anos 90, onde os pesquisadores desenvolveram métodos que unissem o caráter geométrico das formas biológicas e a possibilidade de um tratamento estatístico da variação [\(MONTEIRO; REIS, 1999\)](#page-47-8).

Devido a ausência de marcos anatômicos verdadeiros identificáveis que garantissem a expressão da forma do corpo das espécies estudadas, por tratar-se de peixes cartilaginosos, neste estudo foi utilizado apenas a abordagem da morfometria multivariada com dados convencionais, onde as variáveis são distâncias entre partes homólogas do corpo dos exemplares.

## <span id="page-20-0"></span>2.4 Técnicas Estatísticas Utilizadas

### <span id="page-20-1"></span>2.4.1 Testes de Hipóteses

### <span id="page-20-2"></span>2.4.1.1 Kolmogorov-Smirnov - Normalidade

Através do teste estatístico Kolmogorov-Smirnov (K-S) é possível testar se um conjunto de observações foi extraído de uma população com distribuição contínua completamente especificada. Isto é, avalia o grau de concordância entre a distribuição de um conjunto de valores amostrais (valores observados) e determinada distribuição teórica específica.

O teste de Kolmogorov-Smirnov pode ser utilizado para avaliar as hipóteses:

 $\int H_0$  : Os dados seguem uma distribuição  $F_X$  $H_1$  : Os dados não seguem uma distribuição  $F_X.$ 

Este teste observa a máxima diferença absoluta entre a função de distribuição acumulada assumida para os dados, e a função de distribuição empírica dos dados. Como critério, comparamos esta diferença com um valor crítico, para um dado nível de significância.

Considere uma amostra aleatória simples  $X_1, X_2, \cdots, X_n$  de uma população com função de distribuição acumulada contínua  $F_X$  desconhecida. A estatística utilizada para o teste é a diferença máxima absoluta entre as funções  $F(x)$  e  $F_n(x)$ :

$$
D_n = \sup_x |F(x) - F_n(x)|
$$

Em que,

 $F(x)$  representa a função de distribuição acumulada assumida para os dados;

 $F_n(x)$  representa a função de distribuição acumulada empírica dos dados.

Neste caso, queremos testar a hipótese  $H_0$  :  $F_X = F$  contra a hipótese alternativa  $H_1$  :  $F_X \neq F$ . Para isto, tomamos  $X_{(1)}, X_{(2)}, \cdots, X_{(n)}$  as observações aleatórias ordenadas de forma crescente da população com função de distribuição contínua  $F_X$ . No caso de análise da normalidade dos dados, assumimos  $F$  a função de distribuição da normal.

Se  $D_n$  é maior que o valor crítico, rejeitamos a hipótese de normalidade dos dados com  $(1 - \alpha)100\%$  de confiança. Caso contrário, não rejeitamos a hipótese de normalidade.

### <span id="page-21-0"></span>2.4.1.2 Kolmogorov-Smirnov- Duas amostras independentes

O teste Kolmogorov-Smirnov pode ser aplicado na comparação de dois grupos independentes, isto é, se as amostras foram extraída mesma população (ou de populações com a mesma distribuição). Assim como para uma amostra, o teste de K-S utiliza as distribuições acumuladas. A prova de uma amostra se refere a concordância entre a distribuição de um conjunto de valores amostrais e determinada distribuição teórica. A prova de duas amostras visa a concordância entre dois conjuntos de valores amostrais. Sejam X e Y duas variáveis estocásticas independentes, cujas funções de distribuição cumulativa F e G são desconhecidas. Um problema de duas amostras clássica consiste em testar a hipótese nula: As hipóteses a ser testadas são:

> $\int H_0$ : As distribuições são iguais,  $H_1$ : As distribuições não são iguais

Dada uma amostra observada X1, ..., Xn e um controle, amostra Y1, ..., Ym, deve-se determinar se eles provêm da mesma função de distribuição. A estatística utilizada para o teste é a diferença máxima absoluta entre as funções  $F_n(x)$  e  $G_m(Y)$ :

$$
D_n = \sup_x |F_n(x) - G_m(Y)|
$$

Em que,

 $F_n(x)$  representa a função de distribuição acumulada assumida para x;  $G_m(y)$  representa a função de distribuição acumulada assumida para y.

### <span id="page-21-1"></span>2.4.1.3 Teste t-Student

O teste t de Student, ou simplesmente teste t é o método mais utilizado para se avaliar as diferenças entre as médias de dois grupos.

#### <span id="page-21-2"></span>2.4.1.4 Teste de Mann-Whitney

O teste de Mann-Whitney é um teste não-paramétrico usado com o objetivo de comparar as médias de duas amostras independentes. É um teste alternativo ao teste t-Student para amostras independentes, quando seus pressupostos não são atendidos, reduzindo a robustez do teste.

Os procedimentos para a realização do teste, são:

- 1. Determinar os valores de  $n_1$  e  $n_2$ . Onde  $n_1$  é o tamanho da amostra menor e  $n_2$  é o tamanho da amostra maior.
- 2. Combinar as observações ou escores de ambas amostras, dispondo-os em ordem crescente. Os postos variarão de 1 a N onde N =  $n_1 + n_2$ . Às observações empatadas atribuir a média dos postos correspondentes.
- 3. Calcular a estatística U de Mann-Whitney:

$$
U_1 = n_1 n_2 + \frac{n_1 (n_1 + 1)}{2} - R_1
$$

$$
U_2 = n_1 n_2 + \frac{n_2 (n_2 + 1)}{2} - R_2
$$

em que,  $R_1$ =soma dos ranks do grupo 1 e  $R_2$ =soma dos ranks do grupo 2. A estatística U é o menor valor entre  $U_1$  e  $U_2$ .

4. Decidir entre as hipóteses a partir da tabela de valores críticos de Mann-Whitney se  $N < 20$ , caso contrário, calcula-se o valor de z para comparar o valor real com o valor teórico de z. Se z calculado for menor que z tabelado não se pode rejeitar a hipótese nula.

$$
z = \frac{U - \mu_R}{\sigma_R}
$$

onde,

$$
\mu_R = \frac{n_1 n_2}{2} \mathbf{e} \sigma_R = \sqrt{\frac{n_1 n_2 (n_1 + n_2 + 1)}{12}}
$$

### <span id="page-22-0"></span>2.4.2 Análise Covariância - ANCOVA

Análise de covariância (ANCOVA) é essencialmente a análise de variância (ANOVA), que incorporam uma ou mais variáveis contínuas (co-variáveis). Embora a relação entre a variável resposta e uma co-variável pode-se ser de interesse biológico substancial, tipicamente co-variável(s) são incorporadas para reduzir a quantidade de variabilidade inexplicada no modelo e, assim, aumentar o poder de quaisquer efeitos do tratamento. A redução na variabilidade não explicada é obtida ajustando a resposta (para cada tratamento) de acordo com ligeiras diferenças por meio da co-variável, bem como a sumarização de todas as tendências subjacentes entre a resposta e a co-variável. Desta maneira, a ANCOVA pode ser visualizada como uma ANOVA regular em que o grupo em meios gerais são substituídos por grupos e linhas de tendência geral. Sendo assim, é apropriada somente quando cada uma das tendências dentro do grupo têm a mesma inclinação e são, portanto, paralelos um ao outro e a tendência geral [\(LOGAN, 2011\)](#page-46-5).

#### <span id="page-23-0"></span>2.4.3 Análise Componentes Principais

A análise de componentes principais é um método estatístico multivariado que permite transformar um conjunto de variáveis iniciais correlacionadas entre si, num outro conjunto de variáveis não correlacionadas (ortogonais), as chamadas componentes principais, que resultam de combinações lineares do conjunto inicial. As componentes principais são calculadas por ordem decrescente de importância, isto é, a primeira explica o máximo possível da variância dos dados originais, a segunda o máximo possível da variância ainda não explicada, e assim por diante. A última componente principal será a que menor contribuição dá para a explicação da variância total dos dados originais. Porque cada combinação linear explica o máximo possível da variância não explicada e terá de ser ortogonal a qualquer outra combinação já definida, o conjunto de todas as combinações encontradas constitui uma solução única.

Na análise das componentes principais, não há necessidade de testar a existência de fatores subjacentes. O seu objetivo não é explicar as correlações entre as variáveis mas apenas encontrar funções matemáticas entre as variáveis iniciais que expliquem o máximo possível da variação existente nos dados e os permitam descrever e reduzir [\(REIS, 2001\)](#page-47-9).

Seja  $\underline{X}'~=~\{X_1,\!X_2,\cdots,X_p\}$  um vetor de variáveis aleatórias com média  $\mu$  e matriz de variância/covariância  $\Sigma$ . Pretende-se encontrar um novo conjunto de variáveis  $Y_1,Y_2,\cdots,Y_p$ , não correlacionadas entre si e cujas variâncias decresçam da primeira para a última, isto é,

$$
Var[Y_1] \ge Var[Y_2] \ge Var[Y_p].
$$

Cada nova variável  $Y_i$  pode então ser tomada como uma combinação linear de  $X$ :

$$
Y_j = a_{1j}X_1 + a_{2j}X_2 + \dots + a_{pj}X_p = \underline{a}'_j \underline{X}
$$

sendo  $\underline{a}'_j\ =\ [a_{1j},a_{2j},\cdots,a_{pj}]\,$  um vetor de componentes tais que  $\underline{a}'_j\underline{a}_j\ =\ \sum a_{ij}^2=1_{i=1}^p$  e  $\underline{a}'_j \underline{a}_j = 0$  para  $j \neq r$ ,  $j, r = 1, 2, \cdots, p$ .

Encontra-se a primeira componente principal  $Y_1$ , escolhendo o vetor de constantes  $\underline{a}_1$ de modo a que  $Y_1$  tenha a máxima variância possível. A segunda componente é derivada de modo idêntico: escolhendo  $\underline{a}_2$  tal que  $Y_2$  tenha variância máxima e seja ortogonal à primeira componente  $Y_1$ . Seguindo-se o mesmo processo, encontrar-se-ão  $Y_3, \cdots, Y_p$ , todas não-correlacionadas entre si e com variância decrescente.

Graficamente, a análise de componentes principais pode ser descrita como a rotação dos pontos existentes num espaço multidimensional originando eixos, ou componentes principais, que dispostos num espaço a duas ou mais dimensões representem variabilidade suficiente que possa indicar algum padrão a ser interpretado [\(REYMENT; JVRESKOG,](#page-47-10) [1996\)](#page-47-10).

### <span id="page-24-0"></span>2.4.4 Análise Discriminante

Analise Discriminante é uma técnica estatística que pode ser usada quando a variável dependente é categórica (nominal ou não-métrica) e as variáveis dependentes são métricas. É aplicável em situações nas quais a amostra total pode ser dividida em grupos baseados em uma variável dependente não-métrica que caracteriza diversas classes conhecidas. Os objetivos primários são entender diferenças de grupos e prever probabilidade de que um indivíduo pertence a uma classe ou grupo em particular com em diversas variáveis independentes métricas [\(HAIR, 2005\)](#page-46-6). Uma das diferenças entre análise discriminante e análise de agrupamento é que nesta, deseja-se formar k grupos homogêneos na amostra, sem o conhecimento a priori da alocação dos objetos nos grupos.

Na Análise Discriminante, conhece-se a priori a quais populações pertencem os objetos da amostra. Para a aplicação de uma análise de agrupamentos é necessário ter uma amostra para a qual foram observadas p variáveis aleatórias. Para a Análise Discriminante, uma amostra de cada uma de g populações é coletada e além das p variáveis observadas para cada objeto das amostras é preciso saber de que população cada amostra provém. Segundo [Hair](#page-46-6) [\(2005\)](#page-46-6) os principais objetivos da Análise Discriminante são:

- discriminação: encontra-se funções das variáveis observadas que possam explicar as diferenças entre as g populações;
- classificação ou alocação: determina-se funções das variáveis observadas que permitam classificar novos objetos em uma das populações.

#### <span id="page-24-1"></span>2.4.4.1 Função Discriminante Linear de Fisher

A função discriminante linear de Fisher foi desenvolvida por Fisher (1936) ao ao criar uma função discriminante linear para fortalecer o máximo de separação entre três espécies de flores de íris baseada em quatro medidas. A função discriminante linear de Fisher é uma combinação linear de características originais a qual se caracteriza por produzir separação máxima entre duas populações [\(TIMM, 2002\)](#page-47-11).

Na análise da função discriminante para dois grupos, é preciso assumir que as duas amostras pertencem a população com distribuição normal multivariada de matriz de covariâncias e  $\Sigma$  e médias  $\mu_1$  e  $\mu_2$  conhecidas comuns das populações  $\pi_i,~(i~=~1,2).$ Assim, a função linear de Fisher é dada pela formula:

$$
D(X) = L'X = [\mu_1 - \mu_2] \Sigma^{-1} X
$$

em que,

 $L = [\mu_1 - \mu_2]$  vetor discriminante;  $X = [X_1 X_2 ... X_n]$  vetor aleatório de características das populações;  $\mu$  = vetor de médias p-variado;

 $\Sigma$  = matriz comum de covariâncias das populações  $\pi_1$  e  $\pi_2$ .

O valor da função discriminante de Fisher para uma observação  $x_0$  é dada por:

$$
D(x_0) = L'X = [\mu_1 - \mu_2] \Sigma^{-1} x_0
$$

O ponto médio entre as duas médias populacionais univariadas  $\mu_1$  e  $\mu_2$  é dada por:

$$
m = \frac{1}{2} [\mu_1 - \mu_2]' \Sigma^{-1} [\mu_1 - \mu_2]
$$

, ou seja

$$
m = \frac{1}{2} [D(\mu_1) + D(\mu_2)]
$$

A regra de classificação baseada pela função de Fisher é:

**Alocar** 
$$
\pi_1
$$
 **se**  $D(x_0) = [\mu_1 - \mu_2]' \Sigma^{-1} x_0 \ge m$   
**Alocar**  $x_0$  **em**  $\pi_2$  **se**  $D(x_0) = [\mu_1 - \mu_2]' \Sigma^{-1} x_0 < m$ 

# <span id="page-26-1"></span>3 Métodos

## <span id="page-26-2"></span>3.1 Dados Utilizados

Foram estudadas 59 medidas morfométricas do corpo de 150 exemplares dos quais 106 R. porosus e 44 R. terraenovae classificados com base taxonômica de acordo com [Compagno](#page-45-0) [\(1984\)](#page-45-0). Os espécimes de R. porosus foram originados de capturas realizadas com redes de emalhar realizadas no litoral dos estados de Pernambuco e do Rio Grande do Norte e exemplares depositados nos museus: Museu Nacional da Universidade Federal do Rio de Janeiro (MN/UFRJ), Museu de Zoologia da Universidade de São Paulo (MZUSP), Museu Oceanográfico do Vale do Itajaí (MOVI), Museu de História Natural de Paris (MNHN) e no Museu de História Natural da Flórida (FMNH). Os exemplares de R. terraenovae foram provenientes do Museu de História Natural da Flórida (FMNH). A tabela [1](#page-26-0) mostra a distribuição dos exemplares por espécies e áreas de origem.

| Local         |                | Epécies |                           |  |  |
|---------------|----------------|---------|---------------------------|--|--|
|               |                |         | R. porosus R. terraenovae |  |  |
| América       | Central        | 8       |                           |  |  |
|               | <b>Norte</b>   | 0       | 43                        |  |  |
| <b>Brasil</b> | Norte-Nordeste | 87      |                           |  |  |
|               | Sul-Sudeste    | 11      |                           |  |  |
| Total         |                | 106     |                           |  |  |

<span id="page-26-0"></span>Tabela 1 – Distribuição de R. porosus e R. terraenovae por local de origem

As medidas foram modificadas de [Compagno](#page-45-0) [\(1984\)](#page-45-0) e tomadas em centímetro (cm). O comprimento total do corpo foi medido com a nadadeira caudal totalmente esticada, afim de minimizar os erros de medição[\(COMPAGNO, 1984\)](#page-45-0). As medidas morfométricas estão ilustradas nas figuras [4](#page-27-0) a [8](#page-30-1) e descritas nas tabelas [2](#page-27-1) a [6,](#page-31-0) respectivamente.

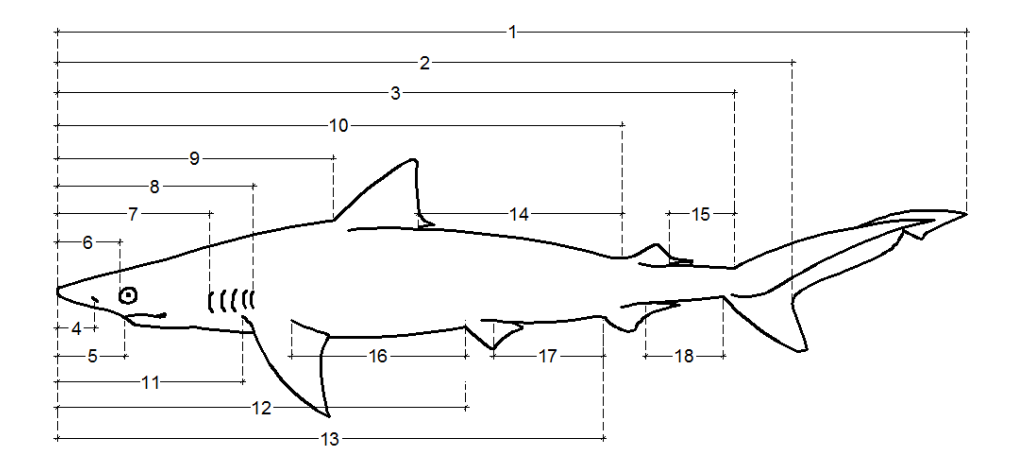

<span id="page-27-0"></span>Figura 4 – Medidas longitudinais, visão lateral [\(COMPAGNO, 1984\)](#page-45-0)

| Medidas morfométricas                                                | Notação            |
|----------------------------------------------------------------------|--------------------|
| 1 - Comprimento total                                                | СT                 |
| 2 - Comprimento zoológico                                            | CZ                 |
| 3 - Distância Pré-caudal superior                                    | <b>PRCS</b>        |
| 4 - Distância Pré-narinal                                            | <b>PRNR</b>        |
| 5 - Distância Pré-oral                                               | <b>PROR</b>        |
| 6 - Distância Pré-orbital                                            | <b>PROB</b>        |
| 7 - Distância Pré-1 <sup>a</sup> fenda branquial                     | PRFB1              |
| 8 - Distância Pré-5 <sup>a</sup> fenda branquial                     | PRFB <sub>5</sub>  |
| 9 - Distância Pré-1ªdorsal                                           | PRD <sub>1</sub>   |
| 10 - Distância Pré-2 <sup>a</sup> dorsal                             | PRD <sub>2</sub>   |
| 11 - Distância Pré-peitoral                                          | <b>PRPT</b>        |
| 12 - Distância Pré-pélvica                                           | <b>PRPV</b>        |
| 13 - Distância Pré-anal                                              | <b>PRAN</b>        |
| 14 - Comprimento entre 1 <sup>a</sup> dorsal - 2 <sup>a</sup> dorsal | CED1D2             |
| 15 - Comprimento entre 2 <sup>a</sup> dorsal - caudal                | CED <sub>2</sub> C |
| 16 - Comprimento entre peitoral - pélvica                            | <b>CEPPV</b>       |
| 17 - Comprimento entre pélvica-anal                                  | <b>CEPVAN</b>      |
| 18 - Comprimento entre anal-caudal                                   | <b>CEANC</b>       |

<span id="page-27-1"></span>Tabela 2 – Descrição das medidas longitudinais, visão lateral

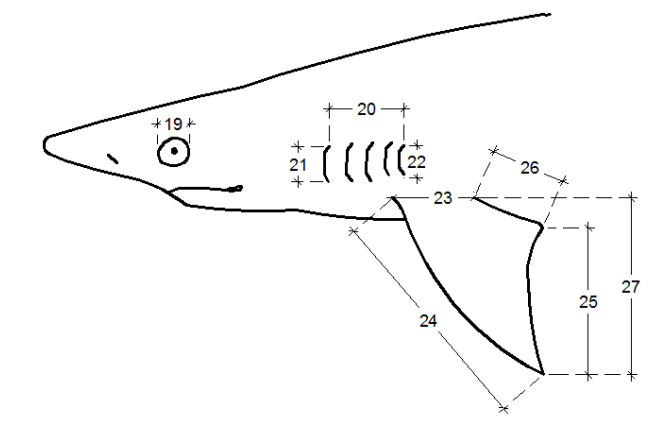

Figura 5 – Medidas da cabeça e parte anterior do tronco, visão lateral [\(COMPAGNO, 1984\)](#page-45-0)

<span id="page-28-2"></span>Tabela 3 – Descrição das medidas da cabeça e parte anterior do tronco, visão lateral

<span id="page-28-0"></span>

| Medidas morfométricas                                                    | Notação          |
|--------------------------------------------------------------------------|------------------|
| 19 - Diâmetro horizontal do olho                                         | <b>DHO</b>       |
| 20 - Comprimento entre a 1 <sup>a</sup> e 5 <sup>a</sup> fenda branquial | CEFB1FFB5        |
| 21 - Comprimento da 1ª fenda branquial                                   | CFB1             |
| 22 - Comprimento da 5ª fenda branquial                                   | CFB <sub>5</sub> |
| 23 - Base nadadeira peitoral                                             | <b>BNP</b>       |
| 24 - Margem anterior da nadadeira peitoral                               | <b>MANP</b>      |
| 25 - Margem posterior da nadadeira peitoral                              | <b>MPNP</b>      |
| 26 - Margem interna da nadadeira peitoral                                | <b>MINP</b>      |
| 27 - Altura da nadadeira peitoral                                        | <b>HNP</b>       |

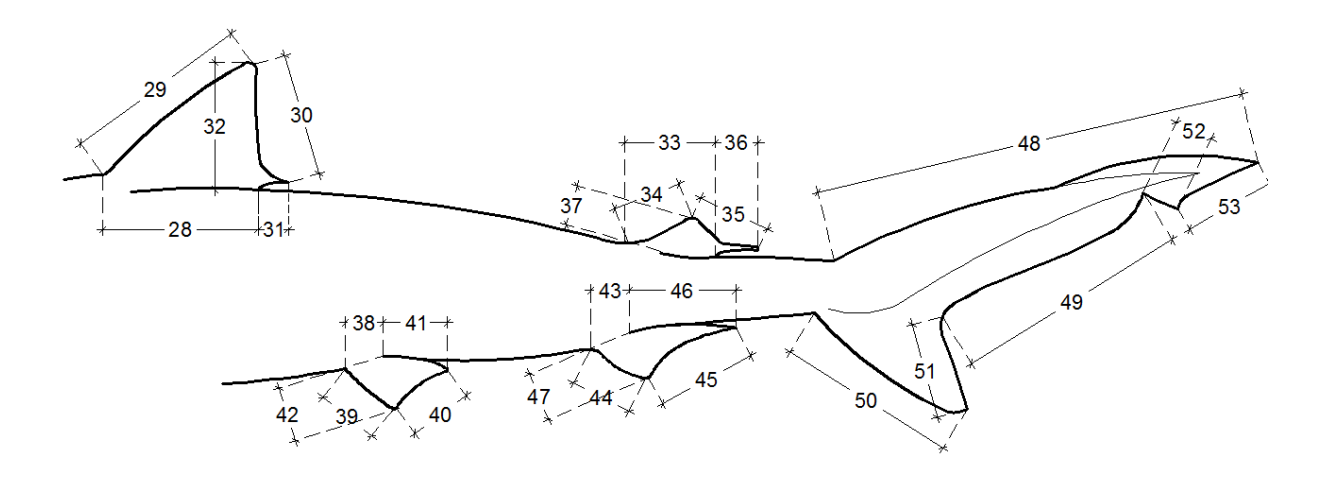

<span id="page-28-1"></span>Figura 6 – Medidas da parte posterior do tronco, visão lateral [\(COMPAGNO, 1984\)](#page-45-0)

| Medidas morfométricas                                    | Notação           |
|----------------------------------------------------------|-------------------|
| 28 - Base da 1 <sup>a</sup> 'nadadeira dorsal            | BND <sub>1</sub>  |
| 29 - Margem anterior da 1ª nadadeira dorsal              | MAND1             |
| 30 - Margem posterior da 1ª nadadeira dorsal             | MPND1             |
| 31 - Margem interna da 1ª nadadeira dorsal               | MIND <sub>1</sub> |
| 32 - Altura da nadadeira dorsal                          | HND <sub>1</sub>  |
| 33 - Base da 2ª nadadeira dorsal                         | BND <sub>2</sub>  |
| 34 - Margem anterior da 2 <sup>a</sup> nadadeira dorsal  | MAND <sub>2</sub> |
| 35 - Margem posterior da 2 <sup>a</sup> nadadeira dorsal | MPND <sub>2</sub> |
| 36 - Margem interna da 2ª nadadeira dorsal               | MIND <sub>2</sub> |
| 37 - Altura da 2ª nadadeira dorsal                       | HND <sub>2</sub>  |
| 38 - Base da nadadeira pélvica                           | <b>BNPV</b>       |
| 39 - Margem anterior da nadadeira pélvica                | <b>MANPV</b>      |
| 40 - Margem posterior da nadadeira pélvica               | <b>MPNPV</b>      |
| 41 - Margem interna da nadadeira pélvica                 | <b>MINPV</b>      |
| 42 - Altura da nadadeira pélvica                         | <b>HNPV</b>       |
| 43 - Base da nadadeira anal                              | <b>BNA</b>        |
| 44 - Margem anterior da anal                             | <b>MANA</b>       |
| 45 - Margem posterior da nadadeira anal                  | <b>MPNA</b>       |
| 46 - Margem interna da nadadeira anal                    | <b>MINA</b>       |
| 47 - Altura da nadadeira anal                            | <b>HNA</b>        |
| 48 - Margem dorsal superior nadadeira caudal             | <b>MDSNC</b>      |
| 49 - Margem dorsal inferior nadadeira caudal             | <b>MDINC</b>      |
| 50 - Margem anterior lobo anterior nadadeira caudal      | <b>MALBANC</b>    |
| 51 - Margem posterior lobo anterior nadadeira caudal     | <b>MPLBANC</b>    |
| 52 - Margem anterior lobo posterior nadadeira caudal     | <b>MALBPNC</b>    |
| 53 - Margem posterior lobo posterior nadadeira caudal    | <b>MPLBPNC</b>    |

<span id="page-29-0"></span>Tabela 4 – Descrição das medidas da parte posterior do tronco, visão lateral

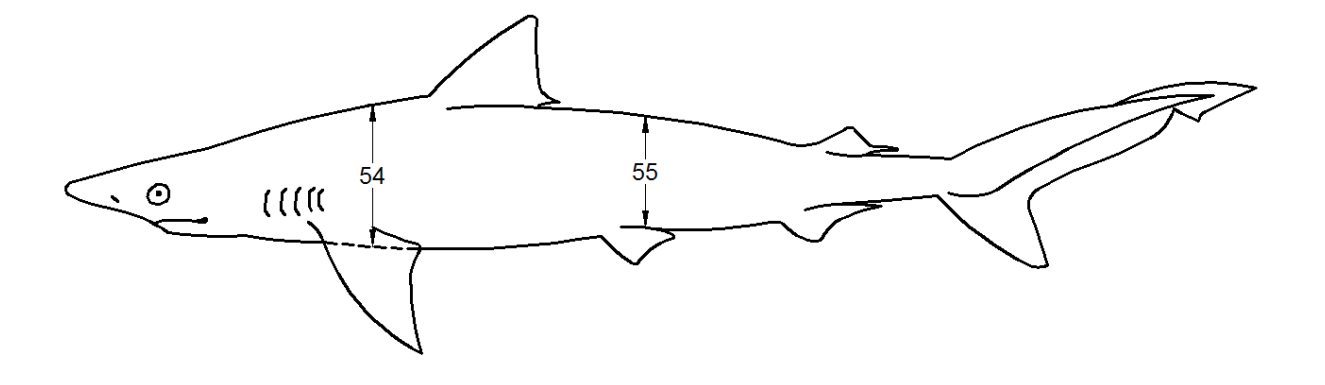

<span id="page-30-0"></span>Figura 7 – Medidas do tronco, visão lateral [\(COMPAGNO, 1984\)](#page-45-0)

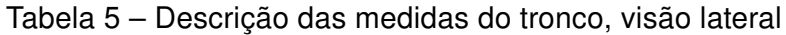

<span id="page-30-2"></span>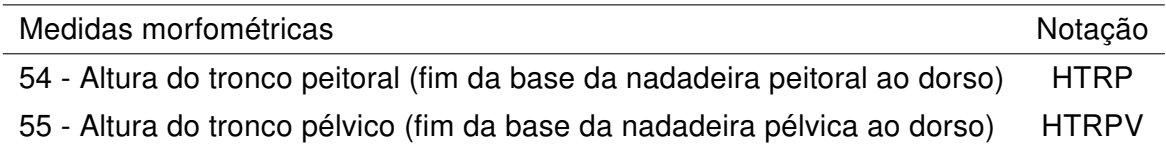

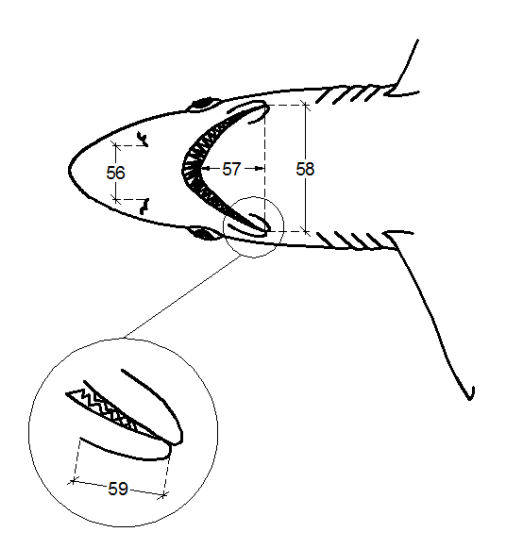

<span id="page-30-1"></span>Figura 8 – Medidas da cabeça, visão ventral [\(COMPAGNO, 1984\)](#page-45-0)

| Notação |
|---------|
| EIN     |
| CBC     |
| LBC     |
| FI S    |
|         |

<span id="page-31-0"></span>Tabela 6 – Descrição das medidas da cabeça, visão ventral

## <span id="page-31-1"></span>3.2 Análise Estatísticas

Inicialmente foram calculadas algumas medidas descritivas para as variáveis de interesse, em seguida foram examinadas quanto a normalidade a partir do teste de Kolmogorov-Smirnov. A igualdade da distribuição do comprimento total entre espécies foi investigada pelo teste não paramétrico Kolmogorov-Smirnov para duas amostras independentes.

Os dados foram transformados de acordo com a formula de [Lleonart et al.](#page-46-7) [\(2000\)](#page-46-7), equação [3.1,](#page-31-2) afim de retirar o efeito alométrico, que segundo [Huxley e Teissier](#page-46-0) [\(1936\)](#page-46-0), designa alterações das dimensões relativas das partes do corpo que estão correlacionas com transformações do desenvolvimento corporal medida através do modelo não linear, expresso pela formula:  $y =^{\beta}$ , onde  $y$  é a medida de parte do organismo, $x$  é o tamanho de todo o organismo,  $\beta$  e  $\alpha$  são constantes. Quando  $\beta > 1$  tem-se alometria positiva, indicando que y aumenta proporcionalmente mais do que  $x; \beta < 1$ , alometria negativa; x aumenta proporcionalmente mais de que  $y$ ; se  $\beta = 1$ , observa-se um fenômeno chamado de isometria, onde a proporção de  $x e y$  não se altera ao longo do crescimento. A formula para correção do efeito do tamanho, segundo [Lleonart et al.](#page-46-7) [\(2000\)](#page-46-7) é dada por:

<span id="page-31-2"></span>
$$
Y_i^* = Y_i \left(\frac{X_0}{X_i}\right)^{\beta} \tag{3.1}
$$

onde:

 $Y^*_i$  = medida morfométrica padronizada para cada indivíduo i

 $Y_i$  = i-ésima observação da medida morfométricas Y

 $X_0$ = Comprimento total (CT) médio de toda a amostra

 $X_i$ = Comprimento total do indivíduo i

 $\beta$  = coeficiente alométrico, obtido pela linearização da equação de [Huxley e Teissier](#page-46-0) [\(1936\)](#page-46-0):  $logY_i = log\alpha + \beta logX_i$  utilizando todos espécimes

Com o intuito de verificar se o efeito alométrico nas variáveis morfométricas são iguais entre espécies, foi realizada análise de covariância (ANCOVA) para as equações  $logY_i = log\alpha + \beta logX_i$  por espécies. As medidas  $Y_i$  que tiveram iterações significativas para espécies, foram excluídas da análise.

Diferenças de médias entre espécies das medidas sem o efeito alométrico consideradas no estudo, foram testadas utilizando o teste Mann-Whitney, quando a suposição de normalidade foi rejeitada e, o teste t-student caso contrário.

O processo de seleção de variáveis significativas para explicar as diferenças nas espécies considerando o conjunto de todas as variáveis e não apenas uma análise individual foi feita usando a técnica de análise de componentes principais, visto que esta técnica permite reduzir a dimensionalidade do conjunto de dados. Para identificar as de maior importância, foram consideradas as variáveis de maior variabilidade utilizando a matriz de pesos. O número de componentes a ser considerado foi definido com base no critério de [Kaiser](#page-46-8) [\(1960\)](#page-46-8), onde se retem os componentes que possuem variância maior ou igual a 1. Foi gerado um índice de importância das variáveis (IIV) a partir das componentes consideradas levando-se em consideração os pesos  $a_{in}$  da variável em cada um dos j componentes principais e a variância explicada por cada um desses j componentes (autovalores  $\lambda_i$ ), conforme a equação [3.2](#page-32-0) [\(DUDA et al., 1999\)](#page-45-7). . Com o IIV para cada variável, as mesmas foram ordenadas de forma decrescente em relação ao IIV, tendo sido então selecionada as 20 mais importantes.

$$
IIV_p = \sum_{j=1}^{J} |\alpha_{jp}| \lambda_j
$$
\n(3.2)

<span id="page-32-0"></span>A seleção das variáveis para o modelo discriminante foi feita inicialmente considerando a interseção dos conjuntos das variáveis que estavam entre as vinte mais importantes e aquelas que eram estatisticamente diferentes entre as espécies, na análise bivariada. Com esse conjunto de variáveis selecionadas foi então adotado o critério de seleção de modelos Forward e Backward (stepwise) para encontrar um modelo discriminante de Fisher. A técnica de validação utilizada foi a do tipo validação cruzada pelo método jackknife o qual baseia-se em estimar  $k-1$  amostras, eliminando-se uma observação por vez a partir de uma amostra de  $k$  casos, gerando uma matriz de classificação com o percentual de sucesso para cada grupo estimado [\(EFRON; GONG, 1983\)](#page-45-8).

## <span id="page-33-1"></span>4 Resultados

As principais medidas descritivas das variáveis morfométricas estão apresentadas na [7](#page-34-0) e o coeficiente alométrico  $\beta$  das variáveis morfométricas, juntamente com o coeficiente de determinação,  $R^2$ , da regressão:  $log Y_i\, =\, log \alpha + \beta log X_i$ . É possível observar que o comprimento total (CT) varia entre 26 a 115,5 cm, confirmando que a amostra de dados é compostas por indivíduos neonatos, juvenis e adultos. Há alometria positiva  $\alpha$ >1 para a maioria das medidas morfométricas, ou seja, esses caracteres aumentam numa proporção um pouco maior que o crescimento. A medida que mais se destaca em relação a alometria negativa é a diâmetro do olho (DHO), com  $\alpha = 0.67$ . As variáveis são bem explicadas pelo tamanho total dos espécimes, com  $R^2$  maior ou próximos de 70%.

Na amostra de 150 Rhizoprionodon, foi comparada a distribuição do comprimento total (CT) para R. porosus e R. terraenovae utilizando o teste Kolmogorov-Smirnov o qual forneceu o p-valor de 0,07. De acordo com o teste, não há diferenças significantes entre as distribuições de frequência do CT entre as espécies. A figura [9](#page-33-0) é possível observar a semelhança da distribuição do CT para as espécies.

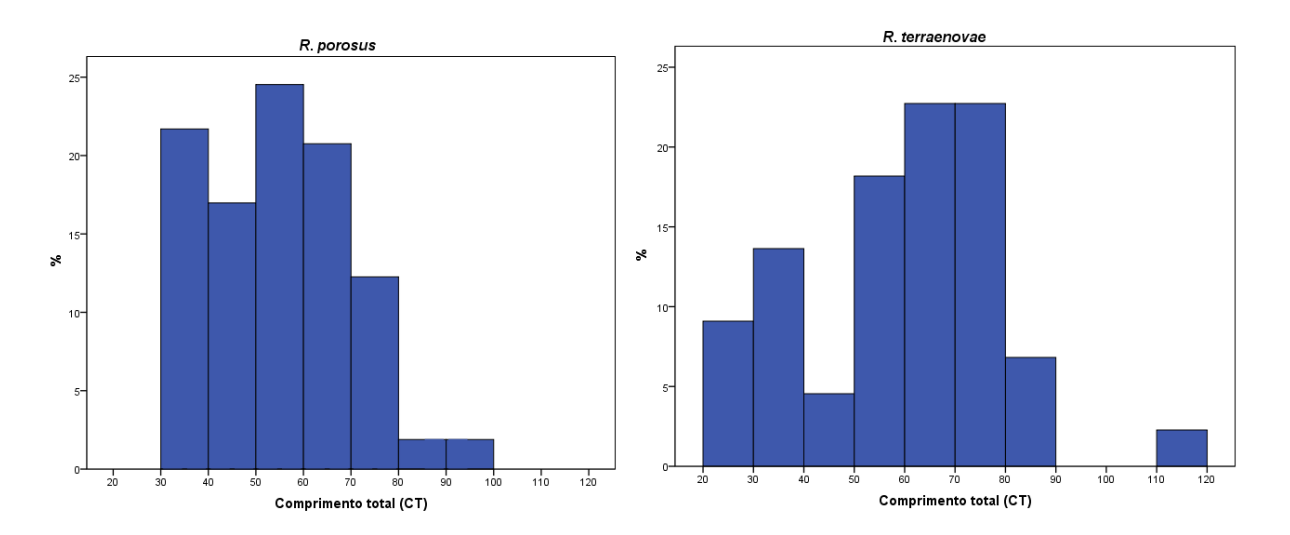

<span id="page-33-0"></span>Figura 9 – Distribuição de frequência do comprimento total (CT) das amostras de R. porosus e R. terraenovae

| Variáveis          |        | R. porosus |       | $(n = 106)$   |        | R. terraenovae |       | $(n = 44)$    | $\beta$ | $\mathbb{R}^2$ |
|--------------------|--------|------------|-------|---------------|--------|----------------|-------|---------------|---------|----------------|
|                    | Mínimo | Máximo     | Média | Desvio-padrão | Mínimo | Máximo         | Média | Desvio-padrão |         |                |
| CT                 | 30,1   | 94,7       | 55,1  | 14,7          | 26,0   | 115,5          | 59,3  | 19,7          | $\sim$  |                |
| ${\tt CZ}$         | 24,8   | 78,0       | 44,1  | 12,2          | 19,6   | 83,8           | 47,3  | 15,4          | 1,02    | 99,5           |
| <b>PRCS</b>        | 22,0   | 71,2       | 40,1  | 11,4          | 18,3   | 76,5           | 42,7  | 14,1          | 1,03    | 99,3           |
| <b>PRNR</b>        | 1,4    | 5,6        | 2,8   | 0,8           | 1,5    | 4,7            | 3,0   | 0,8           | 0,91    | 89,3           |
| <b>PROR</b>        | 2,5    | 6,9        | 4,3   | 1,0           | 2,3    | 7,1            | 4,5   | 1,2           | 0,82    | 96,5           |
| <b>PROB</b>        | 2,2    | 7,8        | 4,2   | 1,1           | 1,9    | 6,8            | 4,2   | 1,2           | 0,89    | 89,1           |
| PRFB1              | 5,8    | 17,3       | 9,9   | 2,7           | 5,2    | 18,2           | 10,6  | 3,2           | 0,95    | 97,1           |
| PRFB5              | 7,0    | 22,0       | 12,0  | 3,3           | 6,3    | 22,4           | 13,0  | 3,9           | 0,95    | 97,3           |
| PRD1               | 9,5    | 29,0       | 16,5  | 4,5           | 8,1    | 31,4           | 17,9  | 5,7           | 0,99    | 98,4           |
| PRD <sub>2</sub>   | 19,3   | 61,0       | 34,4  | 9,8           | 15,6   | 67,5           | 37,2  | 12,5          | 1,05    | 99,4           |
| PRPT               | 6,6    | 20,8       | 11,2  | 3,0           | 5,8    | 20,3           | 12,0  | 3,7           | 0,94    | 96,6           |
| PRPV               | 14,0   | 45,0       | 24,7  | 7,0           | 11,6   | 48,5           | 26,0  | 8,8           | 1,02    | 97,4           |
| PRAN               | 18,0   | 60,0       | 32,7  | 9,4           | 14,6   | 63,8           | 34,6  | 11,6          | 1,04    | 98,1           |
| CED1D2             | 6,6    | 24,8       | 13,3  | 4,3           | 5,6    | 26,5           | 14,0  | 5,2           | 1,15    | 97,8           |
| CED <sub>2</sub> C | 2,1    | 8,0        | 4,4   | 1,3           | 2,1    | 17,2           | 5,1   | 2,4           | 1,01    | 85,4           |
| CEPPV              | 5,1    | 21,2       | 10,8  | 3,4           | 2,6    | 22,4           | 11,2  | 4,3           | 1,14    | 91,8           |
| CEPVAN             | 2,7    | 11,5       | 5,6   | 1,8           | 2,1    | 10,5           | 6,0   | 2,2           | 1,16    | 94,9           |
| CEANC              | 2,4    | 8,2        | 4,7   | 1,3           | 1,5    | 8,1            | 5,0   | 1,7           | 1,06    | 93,0           |
| DHO                | 0,6    | 2,0        | 1,1   | 0,3           | 0,8    | 1,8            | 1,3   | 0,3           | 0,67    | 69,5           |
| CEFB1FFB5          | 1,0    | 4,1        | 2,2   | 0,6           | 1,0    | 4,6            | 2,5   | 0,9           | 0,99    | 85,1           |
| CFB1               | 0,4    | 2,1        | 1,1   | 0,4           | 0,4    | 2,2            | 1,1   | 0,4           | 1,04    | 70,3           |
| CFB5               | 0,4    | 2,1        | 1,0   | 0,3           | 0,4    | 2,0            | 1,0   | 0,4           | 1,04    | 73,8           |
| <b>BNP</b>         | 1,4    | 4,8        | 2,5   | 0,8           | 1,1    | 5,7            | 3,0   | 1,1           | 1,07    | 92,4           |
| <b>MANP</b>        |        |            | 7,0   |               |        |                |       |               |         | 95,5           |
|                    | 3,5    | 12,0       |       | 2,0           | 3,1    | 14,1           | 8,3   | 2,8           | 1,07    |                |
| <b>MPNP</b>        | 2,5    | 9,7        | 5,1   | 1,6           | 2,1    | 10,5           | 5,9   | 2,3           | 1,18    | 94,1           |
| <b>MINP</b>        | 1,1    | 3,8        | 2,4   | 0,6           | 1,4    | 4,3            | 2,9   | 0,8           | 0,87    | 82,9           |
| <b>HNP</b>         | 3,1    | 10,3       | 5,9   | 1,8           | 2,6    | 12,8           | 7,4   | 2,8           | 1,15    | 91,3           |
| BND1               | 2,4    | 8,2        | 4,9   | 1,4           | 2,2    | 10,1           | 5,5   | 1,9           | 1,06    | 96,0           |
| MAND1              | 3,1    | 10,3       | 6,4   | 1,8           | 2,8    | 12,0           | 7,0   | 2,4           | 1,04    | 95,6           |
| MPND1              | 2,0    | 9,1        | 4,8   | 1,6           | 1,6    | 9,9            | 5,3   | 2,0           | 1,26    | 93,5           |
| MIND1              | 1,1    | 4,3        | 2,2   | 0,7           | 1,0    | 5,0            | 2,5   | 0,9           | 1,07    | 87,6           |
| HND1               | 2,0    | 7,4        | 4,5   | 1,3           | 1,6    | 8,4            | 5,0   | 1,9           | 1,16    | 90,7           |
| BND <sub>2</sub>   | 0,8    | 2,8        | 1,6   | 0,4           | 0,8    | 2,9            | 1,9   | 0,6           | 0,85    | 78,5           |
| MAND <sub>2</sub>  | 0,9    | 3,1        | 1,9   | 0,5           | 0,8    | 3,7            | 2,1   | 0,7           | 0,92    | 82,6           |
| MPND <sub>2</sub>  | 1,2    | 5,1        | 2,5   | 0,8           | 1,1    | 4,6            | 2,8   | 1,0           | 1,13    | 94,0           |
| MIND <sub>2</sub>  | 1,1    | 4,8        | 2,5   | $0,7$         | 1,1    | 4,6            | 2,8   | $1,0$         | 1,10    | 93,6           |
| HND <sub>2</sub>   | 0,4    | 2,2        | 1,1   | 0,3           | 0,5    | 2,3            | 1,3   | 0,5           | 1,06    | 80,4           |
| <b>BNPV</b>        | 0,8    | 4,4        | 2,2   | 0,7           | 0,7    | 4,3            | 2,3   | 1,0           | 1,09    | 72,5           |
| <b>MANPV</b>       | 1,3    | 4,9        | 2,5   | 0,8           | 1,3    | 4,7            | 3,0   | 1,0           | 1,01    | 89,0           |
| <b>MPNPV</b>       | 1,1    | 4,4        | 2,2   | 0,6           | 0,9    | 13,5           | 2,7   | 1,9           | 1,06    | 81,2           |
| <b>MINPV</b>       | 0,8    | 3,0        | 1,6   | 0,5           | 0,9    | 4,0            | 1,9   | 0,7           | 0,94    | 74,5           |
| <b>HNPV</b>        | 0,9    | 3,0        | 1,9   | 0,5           | 0,8    | 4,0            | 2,3   | 0,8           | 0,99    | 82,0           |
| <b>BNA</b>         | 1,4    | 4,1        | 2,4   | 0,6           | 1,2    | 4,6            | 2,8   | 0,9           | 0,92    | 88,0           |
| MANA               | 1,0    | 3,5        | 2,2   | 0,6           | 1,3    | 4,4            | 2,8   | 0,9           | 0,90    | 82,5           |
| <b>MPNA</b>        | 1,2    | 5,2        | 2,8   | 0,8           | 1,1    | 4,9            | 3,1   | 1,1           | 1,11    | 92,9           |
| <b>MINA</b>        | 1,1    | 4,4        | 2,2   | 0,6           | 0,9    | 4,0            | 2,5   | 0,8           | 1,06    | 67,5           |
| <b>HNA</b>         | 0,6    | 2,9        | 1,5   | 0,5           | 0,6    | 2,8            | 1,8   | 0,6           | 1,14    | 85,8           |
| <b>MDSNC</b>       | 8,2    | 23,6       | 14,5  | 3,3           | 7,1    | 23,0           | 15,3  | 4,5           | 0,86    | 95,1           |
| <b>MDINC</b>       | 4,0    | 12,1       | 7,4   | 1,8           | 3,4    | 11,7           | 7,5   | 2,3           | 0,91    | 93,9           |
| MALBANC            | 3,1    | 9,7        | 5,6   | 1,6           | 2,4    | 10,7           | 6,3   | 2,1           | 1,05    | 96,6           |
| <b>MPLBANC</b>     | 0,9    | 4,9        | 2,7   | 0,8           | 0,7    | 5,0            | 2,8   | 1,1           | 1,18    | 85,4           |
| <b>MALBPNC</b>     | 0,9    | 2,5        | 1,5   | 0,3           | 0,8    | 2,5            | 1,8   | 0,5           | 0,79    | 76,6           |
| <b>MPLBPNC</b>     |        |            |       |               |        |                |       |               |         |                |
| <b>HTRP</b>        | 1,8    | 5,6        | 3,3   | 0,8           | 1,4    | $5,5$          | 3,6   | 1,2           | 0,98    | 91,1           |
|                    | 2,4    | 12,0       | 6,3   | 2,1           | 2,0    | 11,0           | 6,4   | 2,2           | 1,18    | 90,7           |
| <b>HTRPV</b>       | 1,2    | 9,6        | 4,6   | 1,5           | 1,8    | 9,8            | 5,5   | 2,0           | 1,17    | 84,9           |
| EIN                | 1,7    | 4,7        | 2,9   | 0,7           | 1,0    | 4,9            | 3,0   | 0,9           | 0,87    | 88,6           |
| CBC                | 1,3    | 6,2        | 2,6   | 0,9           | 1,3    | 5,3            | 2,9   | 1,0           | 0,99    | 86,2           |
| LBC                | 2,0    | $_{6,8}$   | 3,9   | 1,1           | 1,6    | 7,2            | 4,3   | 1,3           | 1,01    | 94,7           |
| <b>FLS</b>         | 0,3    | 2,0        | 1,0   | 0,3           | 0,4    | 2,1            | 1,1   | 0,4           | 1,03    | 79,9           |

<span id="page-34-0"></span>Tabela 7 – Medidas morfométricas originais das espécies estudadas, valores máximos e mínimos, médias e desvios-padrão, coeficientes alométricos e  $R^2$  da regressão por [Huxley e Teissier](#page-46-0) [\(1936\)](#page-46-0).

As variáveis foram transformadas para retirar o efeito do tamanho a partir da aplicação da formula de [Lleonart et al.](#page-46-7) [\(2000\)](#page-46-7). Foram excluídas da análise 21 variáveis morfométricas que possuía diferenças do efeito alométrico entre espécies analisando-se a ANCOVA ao nível de 5% de significância. A tabela [8](#page-36-0) contém as principais medidas descritivas das 37 variáveis transformadas selecionadas para a análise multivariada, assim como o p-valor dos testes para diferenças de médias das variáveis entre as espécies R. porosus e R. terraenovae. Ressaltando que, para verificar essas diferenças de médias entre as variáveis, foram utilizadas diferentes técnicas: Mann-Whitney para variáveis que não são normalmente distribuídas, e t-student para as que atenderam a suposição de normalidade. Verifica-se que há diferenças significativas entre as espécies para 17 das 34 variáveis em análise individuais, o que nos leva há indícios que as espécies diferem quanto a morfometria.

| Variáveis           |        | R. porosus |       | $(n = 106)$   |        | R. terraenovae |       | $(n = 44)$    |                   |
|---------------------|--------|------------|-------|---------------|--------|----------------|-------|---------------|-------------------|
|                     | Mínimo | Máximo     | Média | Desvio-padrão | Mínimo | Máximo         | Média | Desvio-padrão | p-valor           |
| PROR*               | 3,68   | 4,98       | 4,43  | 0,20          | 3,83   | 4,78           | 4,38  | 0,22          | 0, 15             |
| PRPT*               | 10,16  | 13,49      | 11,42 | 0,64          | 10,31  | 12,91          | 11,51 | 0,58          | 0,00              |
| CED1D2*             | 11,03  | 15,59      | 13,49 | 0,70          | 11,60  | 14,46          | 13,16 | 0,62          | 0,02              |
| CED2C*              | 3,87   | 5,58       | 4,54  | 0,33          | 3,89   | 12,43          | 4,90  | 1,41          | 0,23 <sup>1</sup> |
| CEPPV*              | 9,03   | 13,15      | 11,03 | 0,81          | 5,77   | 12,38          | 10,47 | 1,29          | 0,14              |
| <b>CEPVAN*</b>      | 4,60   | 7,17       | 5,69  | 0,44          | 4,43   | 6,68           | 5,58  | 0,51          | 0,14              |
| <b>CEANC*</b>       | 4,03   | 5,59       | 4,77  | 0,31          | 2,37   | 5,33           | 4,66  | 0,48          | 0,46              |
| DHO*                | 0,70   | 1,62       | 1,12  | 0,15          | 1,10   | 1,60           | 1,26  | 0, 10         | 0,44              |
| CEFB1FFB5*          | 1,59   | 2,81       | 2,23  | 0,24          | 1,34   | 3,08           | 2,39  | 0,34          | 0,44              |
| CFB5*               | 0,63   | 1,54       | 1,05  | 0,19          | 0,66   | 1,41           | 0,93  | 0, 15         | 0,01              |
| BNP*                | 2,15   | 3,26       | 2,61  | 0,23          | 2,44   | 3,27           | 2,85  | 0,22          | 0,05              |
| MANP*               | 5,92   | 8,50       | 7,14  | 0,44          | 6,54   | 8,70           | 7,77  | 0,40          | 0,01              |
| <b>MPNP*</b>        | 4,27   | 6,44       | 5,22  | 0,38          | 3,32   | 6,49           | 5,51  | 0,58          | 0,06              |
| MINP*               | 1,65   | 4,20       | 2,50  | 0,30          | 2,18   | 3,24           | 2,82  | 0,20          | 0,01              |
| HNP*                | 4,34   | 7,56       | 6,07  | 0,57          | 5,60   | 7,95           | 6,93  | 0,48          | 0,00              |
| BND1*               | 4,21   | 5,96       | 4,97  | 0,32          | 4,48   | 5,85           | 5,15  | 0,31          | 0,01              |
| MAND1*              | 4,71   | 7,57       | 6,54  | 0,45          | 5,66   | 7,41           | 6,63  | 0,38          | 0,10              |
| MPND1*              | 3,65   | 6,20       | 4,90  | 0,46          | 3,81   | 6, 10          | 4,87  | 0,54          | 0,00              |
| MIND1*              | 1,55   | 2,93       | 2,23  | 0,27          | 1,87   | 3,25           | 2,37  | 0,28          | 0,01              |
| BND <sub>2</sub> *  | 1,12   | 2,48       | 1,65  | 0,24          | 1,44   | 2,08           | 1,78  | 0, 16         | 0,21              |
| MAND2*              | 1,11   | 2,75       | 1,96  | 0,26          | 1,63   | 2,40           | 2,02  | 0, 19         | 0,11              |
| MPND2*              | 2,06   | 3,26       | 2,58  | 0,21          | 1,97   | 3,11           | 2,63  | 0,24          | 0, 18             |
| MIND <sub>2</sub> * | 1,89   | 2,99       | 2,51  | 0,20          | 2,06   | 3,10           | 2,66  | 0,22          | 0,00              |
| BNPV*               | 1,24   | 3,01       | 2,24  | 0,34          | 1,25   | 3,00           | 2,14  | 0,53          | 0,00              |
| MANPV*              | 2,09   | 3,18       | 2,60  | 0,25          | 2,24   | 3,51           | 2,89  | 0,25          | 0,01              |
| MPNPV*              | 1,79   | 3,13       | 2,27  | 0,22          | 1,66   | 9,49           | 2,54  | 1,10          | 0,01 <sup>1</sup> |
| <b>MINPV*</b>       | 1,07   | 2,68       | 1,67  | 0,26          | 1,35   | 2,99           | 1,86  | 0,34          | 0,49              |
| BNA*                | 1,84   | 2,92       | 2,42  | 0,21          | 2,10   | 3,28           | 2,72  | 0,24          | 0,00              |
| MANA*               | 1,51   | 2,94       | 2,28  | 0,25          | 2,30   | 3,23           | 2,64  | 0,24          | 0,00              |
| MPNA*               | 1,94   | 3,51       | 2,87  | 0,26          | 2,16   | 3,39           | 2,89  | 0,24          | 0,00              |
| MINA*               | 1,78   | 2,67       | 2,23  | 0,21          | 1,71   | 26,29          | 2,90  | 3,62          | 0,00 <sup>1</sup> |
| HNA*                | 1,01   | 2,10       | 1,48  | 0,20          | 1,19   | 2,20           | 1,66  | 0,17          | 0,65              |
| MDINC*              | 6,12   | 9,02       | 7,58  | 0,48          | 6,09   | 8,30           | 7,20  | 0,50          | 0,00              |
| HTRPV*              | 1,96   | 6,40       | 4,65  | 0,63          | 3,97   | 6,24           | 5,20  | 0,57          | 0,00              |
| EIN*                | 2,60   | 3,43       | 2,96  | 0,19          | 1,09   | 3,32           | 2,86  | 0,34          | 0, 10             |
| $CBC^*$             | 1,63   | 3,81       | 2,68  | 0,35          | 2,27   | 3,61           | 2,80  | 0,24          | $0,18^{1}$        |
| FLS*                | 0,53   | 1,33       | 1,01  | 0, 13         | 0,64   | 1,34           | 1,04  | 0,18          | 0,79              |

<span id="page-36-0"></span>Tabela 8 – Valores mínimos, máximos, médias, desvios e p-valor para diferenças de médias das variáveis morfométricas sem o efeito alométrico.

 $<sup>1</sup>$  p-valor do teste Mann-Whitney</sup>

A analise de componentes principais foi aplicada, afim de reduzir a dimensão das variáveis em estudo e subsidiar na seleção dos caracteres que melhor discriminem as espécies de R. porosus e R. terraenovae. No gráfico [10](#page-37-0) encontra-se a representação da variância explicada por cada componente principal onde é possível observar que a partir da componente 4 a variância explicada se estabiliza. No entanto, foi utilizado o critério de [Kaiser](#page-46-8) [\(1960\)](#page-46-8), considerando as componentes com variância maior que 1, ou seja as 13 primeiras componentes, as quais explicam 70% da variação total (tabela [9\)](#page-37-1).

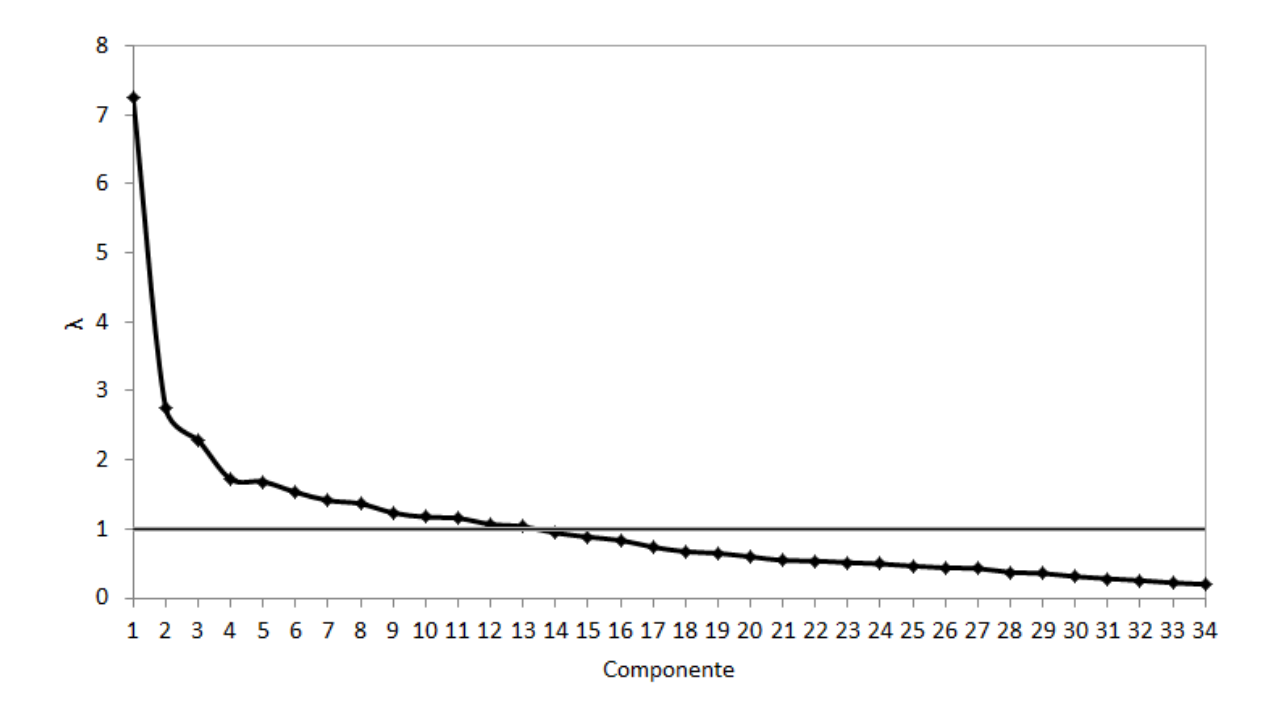

Figura 10 – Gráfico do comportamento dos autovalores por componentes principais

<span id="page-37-0"></span>

| Componentes      | Autovalor | Variância<br>Explicada (%) | Variância<br>Explicada (% acum.) |
|------------------|-----------|----------------------------|----------------------------------|
| CP <sub>1</sub>  | 7,3       | 19,6                       | 19,6                             |
| CP <sub>2</sub>  | 2,8       | 7,5                        | 27,1                             |
| CP <sub>3</sub>  | 3,3       | 6,2                        | 33,2                             |
| CP4              | 1,7       | 4,7                        | 37,9                             |
| CP <sub>5</sub>  | 1,7       | 4,6                        | 42,5                             |
| CP <sub>6</sub>  | 1,5       | 4,1                        | 46,6                             |
| CP7              | 1,4       | 3,8                        | 50,4                             |
| CP <sub>8</sub>  | 1,4       | 3,7                        | 54,1                             |
| CP <sub>9</sub>  | 1,2       | 3,3                        | 57,5                             |
| <b>CP10</b>      | 1,2       | 3,2                        | 60,7                             |
| <b>CP11</b>      | 1,2       | 3,1                        | 63,8                             |
| <b>CP12</b>      | 1,1       | 2,9                        | 66,7                             |
| CP <sub>13</sub> | 1,0       | 2,8                        | 69,5                             |

<span id="page-37-1"></span>Tabela 9 – Autovalor, variância explicada e variância explicada acumulada das 13 primeiras componentes.

A distribuição dos exemplares por espécies nas projeções da combinação entre as 3 primeiras componentes, estão apresentadas na figura [11.](#page-38-0) É possível observar a formação de dois grupos com uma pequena sobreposição, está é menor quando visto na projeção entre a primeira componente (PC1) e a segunda componente (PC2). Pode-se observar uma pequena sobreposição dos grupos, estes foram identificados e são exemplares provenientes da América do Norte e América Central.

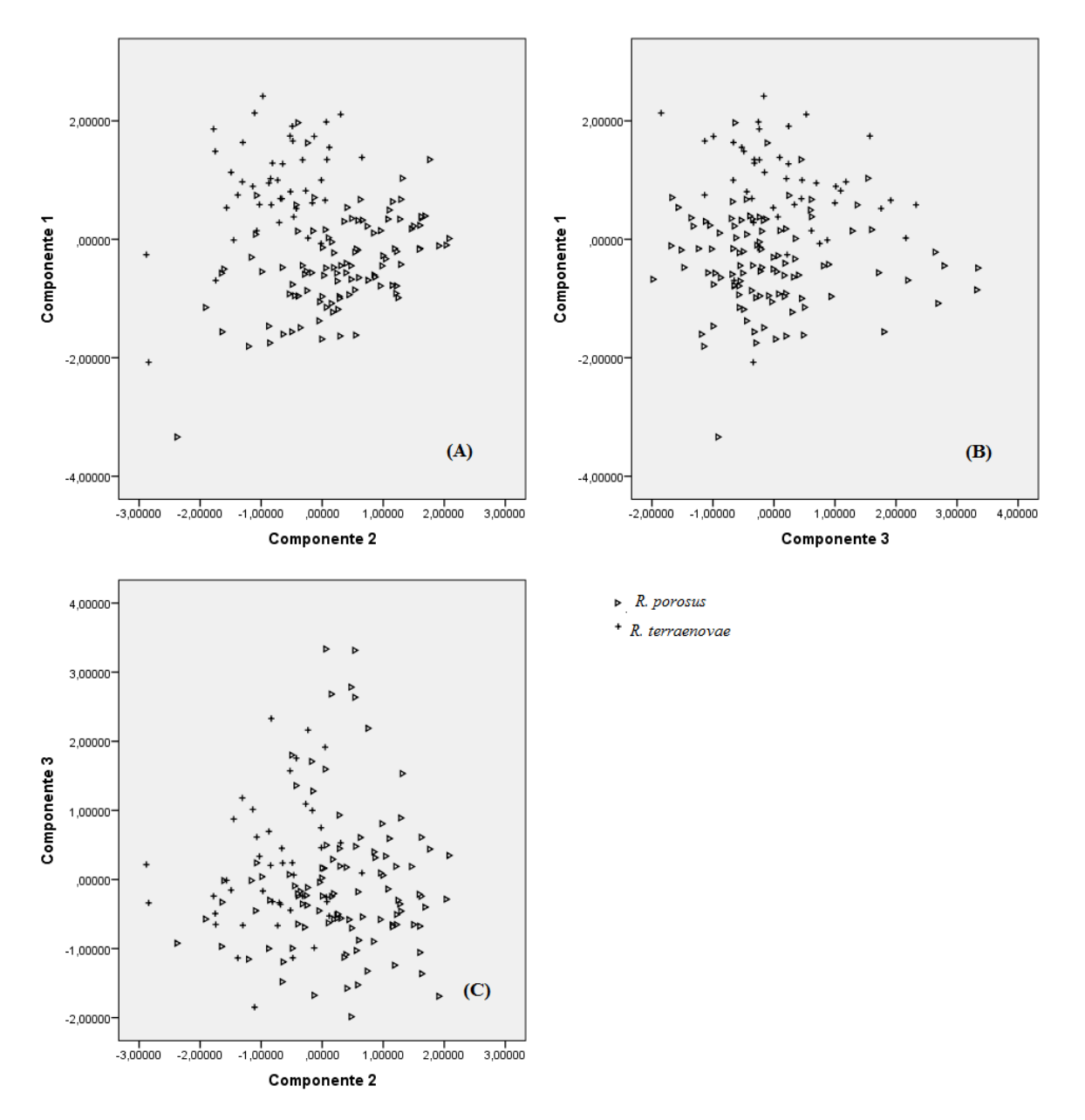

<span id="page-38-0"></span>Figura 11 – Representação dos 150 exemplares projetados no espaço composto pela componente principal 1 versus (A) componente principal 2, (B) componente principal 3 e (C) componente principal 2 versus componente principal 3

O índice de importância das variáveis (IIV) foi gerado a partir das 13 componentes consideradas e suas respectivas variâncias listando as variáveis em ordem de importância, dessas foram selecionas as vinte mais importantes [\(10\)](#page-39-0). Desse conjunto, foram selecionadas aquelas que tiveram diferenças de médias em R. porosus e R. terraenovae significativas na análise bivariada para construção do modelo discriminante.

| Ordem          | Variáveis | IIV  |
|----------------|-----------|------|
| 1              | MANA*     | 7,29 |
| $\overline{c}$ | MANPV*    | 7,29 |
| 3              | MANP*     | 7,13 |
| 4              | MAND1*    | 7,08 |
| 5              | HNP*      | 7,06 |
| 6              | MIND2*    | 7,02 |
| 7              | MPND2*    | 6,96 |
| 8              | MIND1*    | 6,72 |
| 9              | MINP*     | 6,70 |
| 10             | HNA*      | 6,70 |
| 11             | HTRPV*    | 6,64 |
| 12             | BNA*      | 6,63 |
| 13             | BND1*     | 6,62 |
| 14             | BNP*      | 6,55 |
| 15             | MAND2*    | 6,45 |
| 16             | MPNP*     | 6,43 |
| 17             | MPNA*     | 6,31 |
| 18             | DHO*      | 6,20 |
| 19             | BND2*     | 6,12 |
| 20             | PROR*     | 5,88 |

<span id="page-39-0"></span>Tabela 10 – Variáveis mais importantes de acordo com o (IIV) selecionadas para construção do modelo discriminante.

A partir do conjunto de variáveis selecionadas foi utilizado stepwise como critério para seleção do modelo discriminante de Fisher chegando ao modelo com 4 variáveis. A acurácia do modelo foi medida segundo a técnica de validação cruzada jackknife, onde o percentual de classificação geral corretas foi de 81%.

O modelo discriminante proposto é composto pelas medidas (figura [12\)](#page-40-0): 19 - Diâmetro horizontal do olho (DHO\*), 25 - margem posterior da nadadeira peitoral (MPNP\*), 33 - base da 2ª nadadeira dorsal (BND2\*) e 47 - altura da nadadeira anal (HNA\*).

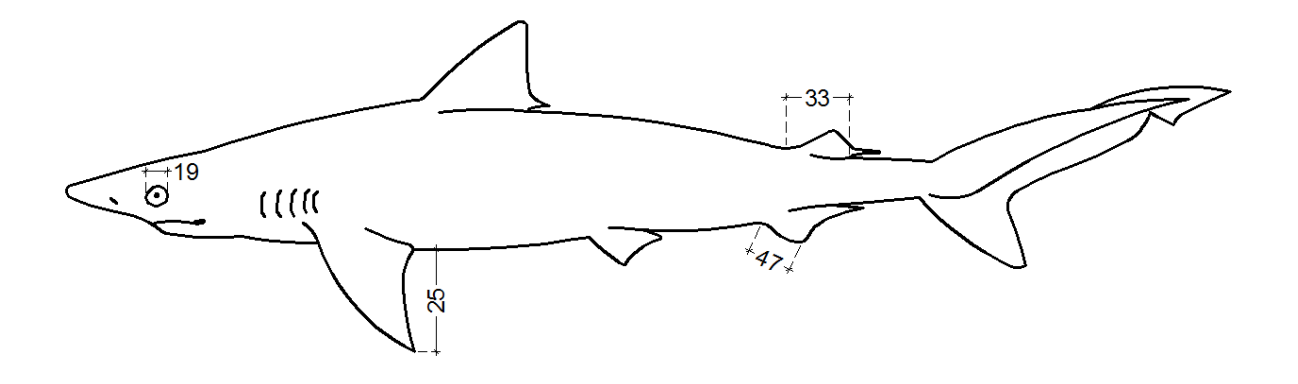

<span id="page-40-0"></span>Figura 12 – Variáveis morfométricas do modelo discriminate de Fisher para identificação de R. porosus e R. terraenovae

As funções lineares discriminantes de Fisher para as espécies de R. porosus e R. terraenovae estão dada nas equações [4.1](#page-40-1) e [4.2,](#page-40-2) respectivamente:

<span id="page-40-2"></span><span id="page-40-1"></span>
$$
FDF_p = -124.1 + 54.0DHO^* + 22.0MPNP^* + 21.3BND2^* + 24.4HNA^*
$$
 (4.1)

$$
FDF_t = -146, 1 + 60, 5DHO^* + 23, 0MPNP^* + 23, 3BND2^* + 28, 0HNA^*
$$
 (4.2)

Considerando um indivíduo i, a identificação é feita calculando-se as duas equações em que:

$$
DHO_i^* = DHO_i \left(\frac{56,3}{CT_i}\right)^{0,67}
$$
  
\n
$$
MPNP_i^* = MPNP_i \left(\frac{56,3}{CT_i}\right)^{1,18}
$$
  
\n
$$
BND2_i^* = BND2_i \left(\frac{56,3}{CT_i}\right)^{0,85}
$$
  
\n
$$
HNA_i^* = HNA_i \left(\frac{56,3}{CT_i}\right)^{1,14}
$$

Assim aplica-se os valores encontrados nas equações [4.1](#page-40-1) e [4.2.](#page-40-2) Se  $FDF_p > FDF_t,$ o exemplar é provavelmente da espécie R. porosus com efetividade de 76%, caso contrário, ele é R. terraenovae com 91% de acurácia. A matriz de classificação da análise

discriminante entre as espécies está representada na tabela [11,](#page-41-0) utilizando o método de validação cruzada jackknife.

| Grupo          | Previsto                  |    | Classificação |           |
|----------------|---------------------------|----|---------------|-----------|
| Real           | R. terraenovae R. porosus |    | N (Real)      | % correta |
| R. terraenovae | 40                        |    | 44            | 91        |
| R. porosus     | 25                        | 81 | 106           | 76        |
| N (Previsto)   | 65                        | 85 | 150           |           |

<span id="page-41-0"></span>Tabela 11 – Matriz de classificação para análise discriminante entre R. terraenovae e R. porosus.

# <span id="page-42-0"></span>5 Discussão e Conclusão

Os resultados do presente estudo corroboram com as diferenças genéticas encontradas por [Mendonça et al.](#page-47-2) [\(2011\)](#page-47-2) usando o DNA mitocondrial. A análise estatística multivariada das variações morfométricas entre estas espécies contradizem com as hipóteses levantadas por [Compagno](#page-45-0) [\(1984\)](#page-45-0)[,Gadig](#page-45-3) [\(2001\)](#page-45-3) e [Soto](#page-47-0) [\(2004\)](#page-47-0), que sugeriram que R. terraenovae e R. porosus são a mesma espécie representando apenas uma ampla variação clinal dentro de uma única espécie ou que R. porosus é uma subespécie de R. terraenovae.

Apesar de [Springer e Garrick](#page-47-1) [\(1964\)](#page-47-1) ter reconhecido que R. porosus e R. terraenovae não devem ser considerados espécies sinonímias, pois a metodologia utilizada não foi consistente para identificação de diferenças morfométricas entre essas espécies. O autor utilizou como critério de classificação o número de vértebras pré-caudais a partir do estudo em 58 exemplares com áreas geográficas não sobrepostas, classificando como R. porosus aquelas com distribuição das Bahamas até Uruguai, desconsiderando a possibilidade de R. terraenovae ocorrer na mesma área. Existe a possibilidade de [Springer e Garrick](#page-47-1) [\(1964\)](#page-47-1) ter usado exemplares de R. terraenovae (que julgava ser R. porosus) na área da América Central, o que podem ter viciado a análise relativa a contagem das vértebras de cada espécies.

De acordo com [Reis et al.](#page-47-12) [\(1990\)](#page-47-12), em muitos estudos, especialmente com peixes que possuem crescimento contínuo, o problema amostral relacionado ao tamanho é muito grande. Assim, ao transformar as variáveis morfométricas identificando o efeito da alometria garantiu que as diferenças evidenciadas nas análises, tanto individuais quanto conjuntamente - análise multivariada, sejam referentes apenas a forma.

A análise de componentes principais além de ser usada, neste trabalho, para reduzir dimensão dos dados e facilitar a interpretação pela análise das projeções, geraram subsídios para a identificação das medidas que apresentam maior variabilidade, servindo como base para a geração de um índice de importância das medidas morfométricas mais discriminantes.

Diante da estreita semelhança entre as duas espécies na aparência, dimensões proporcionais e relativa dificuldade de identificação visual, os resultados obtidos na análise de funções discriminantes, descritos nas equações [4.1](#page-40-1) e [4.2,](#page-40-2) evidenciaram que há variação morfométrica entre R. porosus e R. terraenovae.

O modelo discriminante proposto neste estudo, classificou as espécies com acurácia média de 81% de acordo com a validação cruzada, onde as espécies de R. terraenovae tiveram melhor percentual de classificação corretas, 91% (tabela [11\)](#page-41-0). Além de que, o modelo é composto por apenas 4 medidas morfométricas, diâmetro horizontal do olho, margem posterior da nadadeira peitoral, base da  $2<sup>a</sup>$  dorsal e altura da nadadeira anal, o que facilita a coleta e identificação através das funções discriminantes de Fisher. Os coeficientes das funções discriminantes evidenciam que as variáveis compostas pelas medidas sem o efeito alométrico, são maiores para a espécie R. terraenovae que em R. porosus.

Manchas brancas no dorso de R. terraenovae, caráter aparentemente presente em toda área de ocorrência dessas espécies e que não se encontram em R. porosus, embora não foram analisadas como elemento de distinção entre espécies, podem contribuir para o reconhecimento entre elas, facilitando na coleta e fornecendo subsídio para a gestão de suas capturas.

Os exemplares sobrepostos foram identificados pelas projeções nos primeiros componentes visualizadas nos gráficos (figur[a11\)](#page-38-0), assim como os indivíduos alocados erroneamente na validação do modelo discriminante, correspondem em sua maioria a exemplares provenientes da América Central. Este fato levou à hipótese de que a América Central seja uma área de mistura onde ocorre a presença de ambas as espécies, contrariando estudos anteriores que consideram a área de ocorrência de R. terraenovae restrita à América do Norte, bem como os resultados de [Springer e Garrick](#page-47-1) [\(1964\)](#page-47-1) que afirmam que as espécies não invadem o território da outra na costa da América Central.

Embora R. terraenovae seja considerada restrita ao hemisfério norte, limitando-se pela linha do Equador, é tendencioso considerá-la, como espécie com distribuição no hemisfério sul, já que o presente estudo demonstrou haver apenas sobreposição das duas espécies na America Central. Assim, descarta-se a possibilidade de das duas espécies serem sinonímia uma da outra. O fato de R, terraenovae ser encontrado na mesma área geográfica que R. porosus leva a supor que na literatura possam ter sido eventualmente classificados erroneamente na América Central.

A classificação a priori das espécies, utilizada no presente estudo, corrobora o caráter geográfico de que R. porosus se distribui efetivamente ao sul do equador e R. terraenovae ao norte do Golfo do México havendo, entretanto, uma área de sobreposição onde, aparentemente, as duas espécies podem ser encontradas de acordo com a tabela [1.](#page-26-0)

Os resultados obtidos por [Mendonça et al.](#page-47-2) [\(2011\)](#page-47-2), embora tenham reforçado a validação de R. terraenovae e R. porosus como espécies distintas, não refletem a sobreposição de distribuição geográfica entre elas o que se concluiu neste estudo. É, evidente que a manutenção dos dois táxons como espécies distintas foi aqui evidenciada. Efetivamente, se conclui que R. terraenovae e R. porosus podem ser consideradas como espécies alopátricas com uma área de miscigenação entre elas.

#### Agradecimentos

Agradecemos ao Prof. Dr. Jules M. R. Soto, Curador Geral, Chefe da Seção de Museus do Museu Oceanográfico do Vale do Itajaí, Universidade do Vale do Itajaí (SC), pela atenção e envio das medidas dos exemplares. Ao Dr. George Burges, Curador do Museu de História Natural da Flórida e Dr. Robert Robins, Coordenador da coleção ictiológica do Museu de História Natural da Flórida pela ajuda e colaboração, e permitir analise do material da coleção ictiologica; Ao Museu de História Natural de Paris, Museu de História Natural do Rio de Janeiro e ao Prof. Dr. José Lima de Figueiredo do Museu de Zoologia da Universidade de São Paulo, por permitirem a analise do material depositado em suas coleções.

#### Lista do material analisado

Museu de Zoologia da Universidade de São Paulo (MZUSP) - Parátipos de Rhizoprionodon porosus: 61145; 1-60555; 2-60555; 37301; 10154; 60555; 2-61145; 37301. Museu Oceanográfico do Vale do Itajaí (MOVI) - Parátipos de Rhizoprionodon porosus: 156; 4889; 20311; 20312; 20313; 20314; 20315; 20316. Museu de História Natural da Flórida (FMNH)- Parátipos de Rhizoprionodon terraenovae: FMNH 690; 4217; 6704; 7327; 7351; 14143; 19196; 26706; 30891; 31289; 35720; 39747; 46166; 47504; 47504; 58924; 58925; 79572; 89075; 89075; 89192; 89192; 89201; 89201; 101590; 103675; 103683; 109839; 111290; 111290; 111290; 111291; 111292; 113667; 119652; 147088; 160482; 161080; 163819; 164291; 166215; 212965; 222229; 103685-2; 103685-3; 103985-1; 45140-1; 45142-1; 45142-2. Parátipos de Rhizoprionodon porosus: 101319; 101340; 103179; 103179; 147572; 147572; 28002; 46035-1; 46035-2; 46035-3. Museu de História Natural de Paris (MNHN) - Parátipos de Rhizoprionodon terraenovae: 129; 3467; 1070. Parátipos de Rhizoprionodon porosus: 1143; 1984-27; 1984-31; 1989-135; 1994-003; 1994-006; 1994-007.

# Referências

<span id="page-45-2"></span><span id="page-45-1"></span>BIGELOW, H. B.; SCHROEDER, W. C. Fishes of the western north atlantic. part 1 (lancelets, cyclostomes, sharks). 1948.

BLACKITH, R. E.; REYMENT, R. A. et al. Multivariate morphometrics. [S.l.: s.n.], 1971.

CADRIN, S. X. Advances in morphometric identification of fishery stocks. Reviews in Fish Biology and Fisheries, Springer, v. 10, n. 1, p. 91-112, 2000.

CADRIN, S. X.; FRIEDLAND, K. D. The utility of image processing techniques for morphometric analysis and stock identification. Fisheries Research, Elsevier, v. 43, n. 1, p. 129–139, 1999.

<span id="page-45-4"></span>CASTELLO, J. P. Gestão sustentável dos recursos pesqueiros, isto é realmente possível. Pan-American Journal of Aquatic Sciences, v. 2, n. 1, p. 47–52, 2007.

<span id="page-45-0"></span>COMPAGNO, L. FAO Species Catalogue. Sharks of the World. An Annotated and Illustrated Catalogue of Shark Species Known to Date. [S.l.]: FAO Fish Synop. (125), 1984. 251–655 p.

COSTA, L.; CHAVES, P. d. T. d. C. Elasmobrânquios capturados pela pesca artesanal na costa sul do paraná e norte de santa catarina, brasil. Biota Neotropica, SciELO Brasil, v. 6, n. 3, p. 1–10, 2006.

DUARTE, D. L. Caracterização da fauna acompanhante na pescaria de arrasto de tangone dirigida a camarões no litoral sul do brasil. 2012.

DUARTE-NETO, P. Análise multivariada da forma do otólito sagita para discriminação de estoques de dourado, Coryphaena hippurus (PISCES:CORYPHAENIDAE), no Nordeste do Brasil. Dissertação (Mestrado) — Universidade Federal Rural de Pernambuco, 2005.

<span id="page-45-7"></span>DUDA, R. O.; HART, P. E.; STORK, D. G. Pattern classification. [S.I.]: John Wiley & Sons, 1999.

<span id="page-45-8"></span>EFRON, B.; GONG, G. A leisurely look at the bootstrap, the jackknife, and cross-validation. The American Statistician, Taylor & Francis, v. 37, n. 1, p. 36–48, 1983.

<span id="page-45-6"></span>FAO. The state of world fisheries and aquaculture 2012. [S.l.]: Food and Agriculture Organization of the United Nations ; Eurospan [distributor], 2012.

<span id="page-45-5"></span>FONTELES-FILHO, A. Oceanografia, biologia e dinâmica populacional de recursos pesqueiros. Fortaleza: Expressão Gráfica E Editora, 2011.

<span id="page-45-3"></span>GADIG, O. B. F. Tubarões da costa brasileira. Tese (Doutorado) — Instituto de Biociências, Universidade Estadual Paulista Júlio de Mesquita Filho, 2001.

HAIMOVICI, M. Recursos pesqueiros demersais da região sul. Rio de Janeiro: FEMAR, p. 17, 1997.

<span id="page-46-6"></span>HAIR, J. Jr., anderson, re, tatham, rl & black, wc 1998, multivariate data analysis. Prentice-Hall lnc., New Jersey. XX, v. 730, p. 12, 2005.

HÄRDLE, W.; SIMAR, L. Applied multivariate statistical analysis. [S.l.]: Springer, 2007.

<span id="page-46-0"></span>HUXLEY, J. S.; TEISSIER, G. Terminology of relative growth. Nature, v. 137, n. 3471, p. 780–781, 1936.

<span id="page-46-3"></span>IBAMA. Estatística da pesca 2006. Grandes Regiões e Unidades da Federação. Brasília: IBAMA, 2008.

JOLICOEUR, P. 193. note: The multivariate generalization of the allometry equation. Biometrics, JSTOR, v. 19, n. 3, p. 497–499, 1963.

<span id="page-46-8"></span>KAISER, H. F. The application of electronic computers to factor analysis. **Educational and** psychological measurement, Sage Publications, 1960.

<span id="page-46-2"></span>LESSA, R. Biodiversidade de elasmobrânquios do Brasil. [S.l.]: MMA, 1999.

<span id="page-46-4"></span>LESSA, R. et al. Rhizoprionodon porosus. In: IUCN 2014, The IUCN Red List of Threatened Species, 2006. Disponível em: [<www.iucnredlist.org>.](www.iucnredlist.org)

LESSA, R. P. Sinopse dos estudos sobre elasmobrânquios da costa do maranhão. Boletim do Laboratório de Hidrobiologia, v. 10, n. 1, 1997.

LIMA, C. Utilização de técnicas multivariadas e de morfometria geométrica na discriminação de espécies do gênero Rhinobatos (Família Rhinobatidae) do Nordeste do Brasil. Dissertação (Mestrado) — Universidade Federal Rural de Pernambuco, 2007.

<span id="page-46-7"></span>LLEONART, J.; SALAT, J.; TORRES, G. J. Removing allometric effects of body size in morphological analysis. Journal of Theoretical Biology, Elsevier, v. 205, n. 1, p. 85-93, 2000.

<span id="page-46-5"></span>LOGAN, M. Biostatistical design and analysis using R: a practical guide. [S.l.]: John Wiley & Sons, 2011.

<span id="page-46-1"></span>MATTOS, S. Aspectos da biologia e dinâmica populacional de Rhizoprionodon porosus (Poey, 1861)(Pisces-Elasmobranchii-Carcharhinidae) na plataforma continental do Estado de Pernambuco. Dissertação (Mestrado) — Universidade Federal de Pernambuco, 1998.

MATTOS, S.; HAZIN, F.; JR, J. W. Distribuição e abundância relativa de tubarões na plataforma continental do talude dos estados da paraíba, pernambuco e alagoas. i reunião da sociedade brasileira para estudos dos elasmobrânquios. Resumos. Ilhéus-BA. Pg, v. 26, 1997.

MATTOS, S.; PEREIRA, J. Parâmetros de crescimento do tubarão rabo-seco, rhizoprionodon porosus (poey, 1861), no litoral de estado de pernambuco, brasil. Arquivos de Ciências do Mar, v. 35, p. 57–66, 2002.

MENDONÇA, F. Filogeografia do gênero Rhizoprionodon no Atlântico Ocidental utilizando marcadores moleculares do DNA mitocondrial. Tese (Doutorado) — Instituto de Biociências de Botucatu, Universidade Estadual Paulista, 2010.

<span id="page-47-2"></span>MENDONÇA, F. et al. Species delimitation in sharpnose sharks (genus Rhizoprionodon) in the western atlantic ocean using mitochondrial dna. Conservation genetics, Springer, v. 12, n. 1, p. 193–200, 2011.

<span id="page-47-8"></span>MONTEIRO, L. R.; REIS, S. F. d. Princípios de morfometria geométrica. [S.l.]: Holos, 1999.

<span id="page-47-6"></span>NELSON, D. R. Telemetry studies of sharks: a review, with applications in resource management. NOAA Tech Rep NMFS, v. 90, p. 239–256, 1990.

<span id="page-47-3"></span>NETO, J. D. Proposta de Plano Nacional de Gestão para uso sustentável de Elasmobrânquios sobre-explotados ou ameaçados de sobre-explotação no Brasil. Brasília: IBAMA, 2011.

PERES-NETO, P. Introdução a análises morfométricas. Oecologia Brasiliensis, Universidade Federal do Rio de Janeiro (PPGENF-UNIRIO), v. 2, n. 1, p. 3, 1995.

<span id="page-47-9"></span>REIS, E. EstatÃstica Multivariada Aplicada. [S.l.]: Edições Sílabo, 2001.

<span id="page-47-12"></span>REIS, S. F. D.; PESSOA, L. M.; STRAUSS, R. E. Application of size-free canonical discriminant analysis to studies of geographic differentiation. Revista Brasileira de Genética, v. 13, n. 3, p. 509–520, 1990.

<span id="page-47-10"></span>REYMENT, R.; JVRESKOG, K. Applied factor analysis in the natural sciences. [S.l.]: Cambridge University Press, 1996.

<span id="page-47-7"></span>ROHLF, F. J.; MARCUS, L. F. A revolution morphometrics. Trends in Ecology & Evolution, Elsevier, v. 8, n. 4, p. 129–132, 1993.

<span id="page-47-5"></span>SBEEL. Plano de Ações para Conservação e Manejo dos Estoques dos Recursos Pesqueiros. Sociedade Brasileira para o Estudo de Elasmobrânquios. [S.l.]: SBEEL, 2005.

SILVA, C.; ALMEIDA, Z. Alimentação de rhizoprionodon porosus (elasmobranchii: carcharhinidae) da costa do maranhão, brasil. Bolm Inst. Pesca, v. 27, n. 2, p. 201–207, 2001.

<span id="page-47-0"></span>SOTO, J. M. R. Os parâmetros questionáveis que sustentam Rhizoprionodon porosus (poey, 1861), um evidente sinônimo de R. terraenovae (richardson, 1836) (carcharhiniformes, carcharhinidae). IV Reunião SBEEL, Recife, p. 178–179, 2004.

<span id="page-47-1"></span>SPRINGER, V. G.; GARRICK, J. A survey of vertebral numbers in sharks. **Proceedings o** the United States National Museum, Smithsonian Institution, Washington, v. 116, n. 3496, p. 73–96, 1964.

<span id="page-47-4"></span>STEVENS, J. D. et al. The effects of fishing on sharks, rays, and chimaeras (chondrichthyans), and the implications for marine ecosystems. ICES Journal of Marine Science: Journal du Conseil, v. 57, n. 3, p. 476-494, 2000. Disponível em: [<http://icesjms.](http://icesjms.oxfordjournals.org/content/57/3/476.abstract) [oxfordjournals.org/content/57/3/476.abstract>.](http://icesjms.oxfordjournals.org/content/57/3/476.abstract)

<span id="page-47-11"></span>TIMM, N. H. Applied multivariate analysis. [S.l.]: Springer, 2002.